### **EM waves and interference**

Review of EM wave equation and plane waves Energy and intensity in EM waves **Interference** 

## **Maxwell's Equations to wave eqn**

• The induced polarization, **P**, contains the effect of the medium:

$$
\vec{\nabla} \cdot \mathbf{E} = 0 \qquad \qquad \vec{\nabla} \times \mathbf{E} = -\frac{\partial \mathbf{B}}{\partial t}
$$

$$
\vec{\nabla} \cdot \mathbf{B} = 0 \qquad \qquad \vec{\nabla} \times \mathbf{B} = \frac{1}{c^2} \frac{\partial \mathbf{E}}{\partial t} + \mu_0 \frac{\partial \mathbf{P}}{\partial t}
$$

Take the curl:

$$
\vec{\nabla} \times (\vec{\nabla} \times \mathbf{E}) = -\frac{\partial}{\partial t} \vec{\nabla} \times \mathbf{B} = -\frac{\partial}{\partial t} \left( \frac{1}{c^2} \frac{\partial \mathbf{E}}{\partial t} + \mu_0 \frac{\partial \mathbf{P}}{\partial t} \right)
$$

Use the vector ID:

$$
\mathbf{A} \times (\mathbf{B} \times \mathbf{C}) = \mathbf{B} (\mathbf{A} \cdot \mathbf{C}) - \mathbf{C} (\mathbf{A} \cdot \mathbf{B})
$$
  

$$
\vec{\nabla} \times (\vec{\nabla} \times \mathbf{E}) = \vec{\nabla} (\vec{\nabla} \cdot \mathbf{E}) - (\vec{\nabla} \cdot \vec{\nabla}) \mathbf{E} = -\vec{\nabla}^2 \mathbf{E}
$$
  

$$
\vec{\nabla}^2 \mathbf{E} - \frac{1}{c^2} \frac{\partial^2 \mathbf{E}}{\partial t^2} = \mu_0 \frac{\partial^2 \mathbf{P}}{\partial t^2}
$$
 "Inhomogeneous Wave Equation"

## **Wave equation in a medium**

• The induced polarization, **P**, contains the effect of the medium:

$$
\vec{\nabla}^2 \mathbf{E} - \frac{1}{c^2} \frac{\partial^2 \mathbf{E}}{\partial t^2} = \mu_0 \frac{\partial^2 \mathbf{P}}{\partial t^2}
$$

- Sinusoidal waves of all frequencies are solutions to the wave equation
- The polarization (**P**) is sometimes a driving term for the waves (esp in nonlinear optics). In this case the polarization determines which frequencies will occur.
- For linear response, **P** will oscillate at the same frequency as the input.

$$
\mathbf{P}\big(\mathbf{E}\big) = \mathcal{E}_0 \chi \mathbf{E}
$$

• In nonlinear optics, the induced polarization is more complicated:

$$
\mathbf{P}\left(\mathbf{E}\right) = \varepsilon_0 \left( \chi^{(1)} \mathbf{E} + \chi^{(2)} \mathbf{E}^2 + \chi^{(3)} \mathbf{E}^3 + \ldots \right)
$$

• The extra nonlinear terms can lead to new frequencies.

## **Solving the wave equation: linear induced polarization**

For low irradiances, the polarization is proportional to the incident field:

$$
\mathbf{P}\big(\mathbf{E}\big) = \mathcal{E}_0 \chi \mathbf{E}
$$

The displacement vector combines the effect of E and P

$$
\mathbf{D} = \varepsilon_0 \mathbf{E} + \mathbf{P} = \varepsilon_0 (1 + \chi) \mathbf{E} = \varepsilon \mathbf{E} = n^2 \mathbf{E}
$$

In this simple (and most common) case, the wave equation becomes:

$$
\vec{\nabla}^2 \mathbf{E} - \frac{1}{c^2} \frac{\partial^2 \mathbf{E}}{\partial t^2} = \frac{1}{c^2} \chi \frac{\partial^2 \mathbf{E}}{\partial t^2} \qquad \to \vec{\nabla}^2 \mathbf{E} - \frac{n^2}{c^2} \frac{\partial^2 \mathbf{E}}{\partial t^2} = 0
$$
  
Using:  $\varepsilon_0 \mu_0 = 1/c^2$   $\varepsilon_0 \left(1 + \chi\right) = \varepsilon = n^2$ 

**D** does not always point in the same direction as **E**:

- Birefringence: n is a function of linear polarization direction
- Optically activity: n is a function of circular polarization state
- In this case, χ and ε are tensors operating on **E** to change its direction

### **Vector wave equation**

• The EM wave equation in vector form

$$
\vec{\nabla}^2 \mathbf{E} - \frac{n^2}{c^2} \frac{\partial^2 \mathbf{E}}{\partial t^2} = 0
$$

- **E** is a vector that depends on **r** and t
- Wave equation is actually a set of 3 equations:

$$
\vec{\nabla}^2 E_x(\mathbf{r},t) - \frac{n^2}{c^2} \frac{\partial^2}{\partial t^2} E_x(\mathbf{r},t) = 0
$$
  

$$
\vec{\nabla}^2 E_y(\mathbf{r},t) - \frac{n^2}{c^2} \frac{\partial^2}{\partial t^2} E_y(\mathbf{r},t) = 0
$$
  

$$
\vec{\nabla}^2 E_z(\mathbf{r},t) - \frac{n^2}{c^2} \frac{\partial^2}{\partial t^2} E_z(\mathbf{r},t) = 0
$$

### **Plane wave solutions for the wave equation**

If we assume the solution has no dependence on x or y:

$$
\vec{\nabla}^2 \mathbf{E}(z,t) = \frac{\partial^2}{\partial x^2} \mathbf{E}(z,t) + \frac{\partial^2}{\partial y^2} \mathbf{E}(z,t) + \frac{\partial^2}{\partial z^2} \mathbf{E}(z,t) = \frac{\partial^2}{\partial z^2} \mathbf{E}(z,t)
$$

$$
\rightarrow \frac{\partial^2 \mathbf{E}}{\partial z^2} - \frac{n^2}{c^2} \frac{\partial^2 \mathbf{E}}{\partial t^2} = 0
$$

The solutions are oscillating functions, for example

$$
\mathbf{E}(z,t) = \hat{\mathbf{x}} E_x \cos(k_z z - \omega t)
$$

Where  $\omega = k c, \quad k = 2\pi n / \lambda, \quad v_{ph} = c / n$ 

This is a linearly polarized wave.

### **Complex notation for waves**

• Write cosine in terms of exponential

$$
\mathbf{E}(z,t) = \hat{\mathbf{x}}E_x \cos(kz - \omega t + \phi) = \hat{\mathbf{x}}E_x \frac{1}{2} \left( e^{i(kz - \omega t + \phi)} + e^{-i(kz - \omega t + \phi)} \right)
$$

- Note E-field is a *real* quantity.
- It is convenient to work with just one part
	- We will use  $E_0e^{+i(kz-\omega t)}$
	- Svelto:  $E_0e^{-i(kz-\omega t)}$
- Then take the real part.
	- No factor of 2
	- In *nonlinear* optics, we have to explicitly include conjugate term

### **Wave energy and intensity**

- Both E and H fields have a corresponding energy density (J/m3)
	- For static fields (e.g. in capacitors) the energy density can be calculated through the work done to set up the field

$$
\rho = \frac{1}{2} \varepsilon E^2 + \frac{1}{2} \mu H^2
$$

- Some work is required to polarize the medium
- Energy is contained in both fields, but H field can be calculated from E field

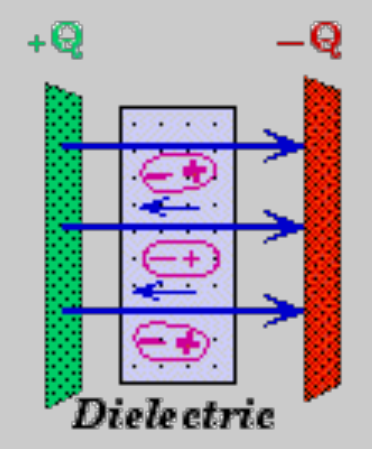

### **Calculating H from E in a plane wave**

• Assume a non-magnetic medium

$$
\mathbf{E}(z,t) = \hat{\mathbf{x}}E_x \cos(kz - \omega t)
$$

$$
\vec{\nabla} \times \mathbf{E} = -\frac{\partial \mathbf{B}}{\partial t} = -\mu_0 \frac{\partial \mathbf{H}}{\partial t}
$$

– Can see **H** is perpendicular to **E** 

$$
-\mu_0 \frac{\partial \mathbf{H}}{\partial t} = \vec{\nabla} \times \mathbf{E} = \begin{vmatrix} \hat{\mathbf{x}} & \hat{\mathbf{y}} & \hat{\mathbf{z}} \\ \partial_x & \partial_y & \partial_z \\ E_x & 0 & 0 \end{vmatrix} = \hat{\mathbf{y}} \partial_z E_x = -\hat{\mathbf{y}} k E_x \sin(kz - \omega t)
$$

Integrate on time to get H-field:

$$
\mathbf{H} = \hat{\mathbf{y}} \int \frac{k E_x}{\mu_0} \sin(k z - \omega t) dt = \hat{\mathbf{y}} \frac{k E_x}{\mu_0} \left( \frac{-\cos(k z - \omega t)}{-\omega} \right) = \hat{\mathbf{y}} \frac{k E_x}{\omega \mu_0} \cos(k z - \omega t)
$$

### **H field from E field**

• H field for a propagating wave is *in phase* with Efield **Electromagnetic Wave** 

$$
\mathbf{E}(z,t) = \hat{\mathbf{x}} E_x \cos(kz - \omega t)
$$

$$
\mathbf{H}(z,t) = \hat{\mathbf{y}} \frac{k E_x}{\omega \mu_0} \cos(k z - \omega t)
$$

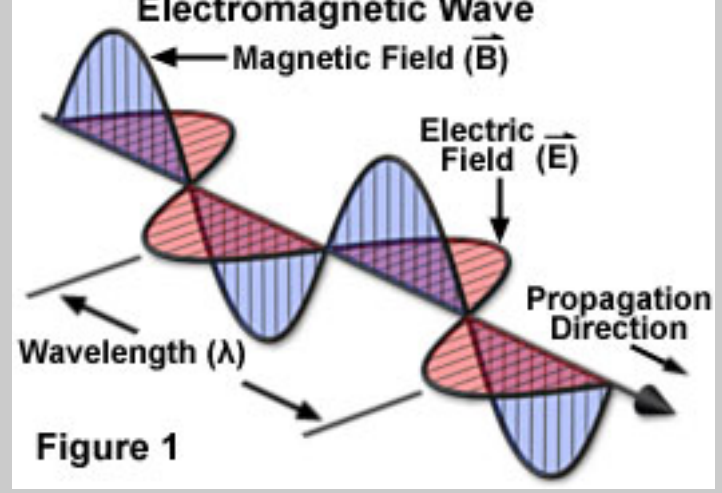

• Amplitudes are not independent

$$
H_y = \frac{k}{\omega \mu_0} E_x \qquad k = n \frac{\omega}{c}
$$

$$
c^2 = \frac{1}{\mu_0 \varepsilon_0} \rightarrow \frac{1}{\mu_0 c} = \varepsilon_0 c
$$

$$
H_y = \frac{n}{c \mu_0} E_x = n \varepsilon_0 c E_x
$$

### **Energy density in a traveling EM wave**

• Back to energy density, non-magnetic

 $\rho = \frac{1}{2} \varepsilon E^2 + \frac{1}{2} \mu_0 H^2$  $\varepsilon = \varepsilon_0 n^2$  $\mu_0 \varepsilon_0 c^2 = 1$  $H = n \varepsilon_0 cE$  $\rho = \frac{1}{2} \varepsilon_0 n^2 E^2 + \frac{1}{2} \mu_0 n^2$  $\mathcal{E}^{}_0$  $^2c^2E^2$  $\rho = \frac{1}{2} \varepsilon_0 n^2 E^2 + \frac{1}{2} \varepsilon_0 n^2 E^2 = \varepsilon_0 n^2 E_0^2 \cos^2(kz - \omega t)$ 

*Equal energy* in both components of wave

### **Cycle-averaged energy density**

- Optical oscillations are faster than detectors
- Average over one cycle: – Graphically, we can see this should =  $\frac{1}{2}$  $\rho$ ) =  $\varepsilon_0 n^2 E_0$ <sup>2</sup> 1 *T*  $\int_0^1 \cos^2(k_z z - \omega t) dt$ *T* ∫

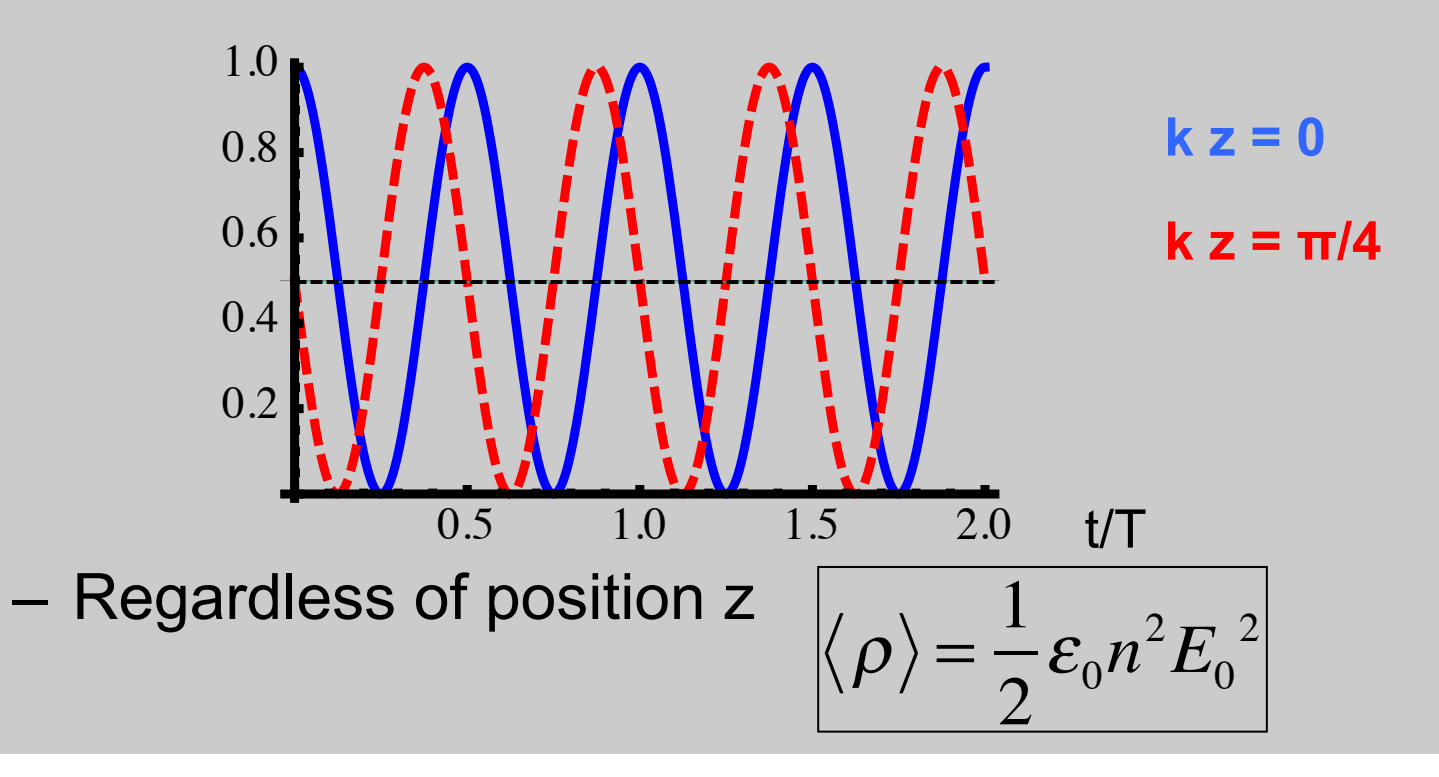

## **Intensity and the Poynting vector**

- Intensity is an energy flux (J/s/cm<sup>2</sup>)
- In EM the Poynting vector give energy flux  $S = E \times H$

– For our plane wave,

 $\mathbf{S} = \mathbf{E} \times \mathbf{H} = E_0 \cos(k_z z - \omega t) n \varepsilon_0 c E_0 \cos(k_z z - \omega t) \hat{\mathbf{x}} \times \hat{\mathbf{y}}$ 

$$
\mathbf{S} = n\varepsilon_0 c E_0^2 \cos^2(k_z z - \omega t)\hat{\mathbf{z}}
$$
  
- **S** is along **k**

- Time average:  $S = \frac{1}{2} n \, \mathcal{E}_0 C E_0^2 \hat{\mathbf{z}}$
- *Intensity* is the magnitude of **S**

$$
I=\frac{1}{2}n\varepsilon_0 c E_0^2=\frac{c}{n}\rho=V_{phase}\cdot\rho
$$

 $\rho$  =  $V_{\scriptscriptstyle{phase}}\cdot\rho$  **Photon flux:**  $F=$ *I h*ν **Photon flux:** 

### **General 3D plane wave solution**

• Assume separable function

$$
\mathbf{E}(x, y, z, t) \sim f_1(x) f_2(y) f_3(z) g(t)
$$
  

$$
\vec{\nabla}^2 \mathbf{E}(z, t) = \frac{\partial^2}{\partial x^2} \mathbf{E}(z, t) + \frac{\partial^2}{\partial y^2} \mathbf{E}(z, t) + \frac{\partial^2}{\partial z^2} \mathbf{E}(z, t) = \frac{n^2}{c^2} \frac{\partial^2}{\partial t^2} \mathbf{E}(z, t)
$$

• Solution takes the form:

$$
\mathbf{E}(x, y, z, t) = \mathbf{E}_0 e^{ik_x x} e^{ik_y y} e^{ik_z z} e^{-i\omega t} = \mathbf{E}_0 e^{i(k_x x + k_y y + k_z z)} e^{-i\omega t}
$$

$$
\mathbf{E}(x, y, z, t) = \mathbf{E}_0 e^{i(\mathbf{k} \cdot \mathbf{r} - \omega t)}
$$

- Now k-vector can point in arbitrary direction
- With this solution in W.E.:

$$
n^2 \frac{\omega^2}{c^2} = k_x^2 + k_y^2 + k_z^2 = \mathbf{k} \cdot \mathbf{k}
$$

**Valid even in waveguides** and resonators

### **Grad and curl of 3D plane waves**

• Simple trick:

 $\nabla \cdot \mathbf{E} = \partial_x E_x + \partial_y E_y + \partial_z E_z$ 

– For a plane wave,

$$
\nabla \cdot \mathbf{E} = i\Big(k_x E_x + k_y E_y + k_z E_z\Big) = i\big(\mathbf{k} \cdot \mathbf{E}\big)
$$

– Similarly,

 $\nabla \times \mathbf{E} = i(\mathbf{k} \times \mathbf{E})$ 

- Consequence: since ∇⋅**E** = 0, **k** ⊥ **E**
	- For a given **k** direction, **E** lies in a plane
	- E.g. **x** and **y** linear polarization for a wave propagating in **z** direction

### **Writing electric field expressions**

• Write an expression for a complex E-field as shown:

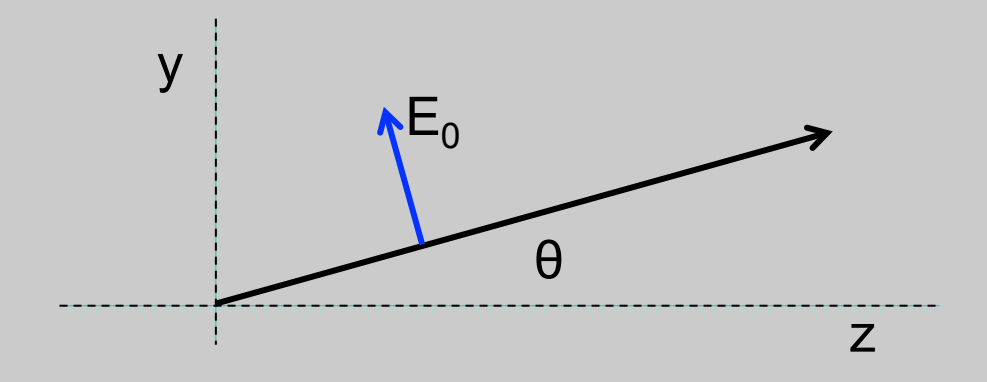

 $\mathbf{E}(y, z, t) = E_0 \left[ \hat{\mathbf{y}} \cos \theta - \hat{\mathbf{z}} \sin \theta \right] e^{i(ky \sin \theta + kz \cos \theta - \omega t)}$ 

### **Interference: ray and wave pictures**

• Interference results from the sum of two waves with different *phase*:

 $E_{tot}(\Delta \phi) = E_1 e^{ikz} + E_2 e^{ikz + \Delta \phi}$ 

• We measure intensity, which leads to interference

$$
I_{tot}(\Delta \phi) \propto |E_1 e^{ikz} + E_2 e^{ikz + \Delta \phi}|^2 = |E_1 + E_2 e^{i\Delta \phi}|^2
$$
  
=  $I_1 + I_2 + \sqrt{I_1 I_2} e^{i\Delta \phi} + \sqrt{I_1 I_2} e^{-i\Delta \phi}$   
=  $I_1 + I_2 + 2\sqrt{I_1 I_2} \cos(\Delta \phi)$ 

 $-$  For the case where  $I_1 = I_2$ ,

$$
I_{\text{tot}}\left(\Delta\phi\right) = 2I\left(1 + \cos\left(\Delta\phi\right)\right) = 4I\cos^2\left(\Delta\phi/2\right)
$$

• How to generate, calculate phase difference?

# **The Fizeau Wedge Interferometer**

The Fizeau wedge yields a complex pattern of variable-width fringes, but it can be used to measure the wavelength of a laser beam.

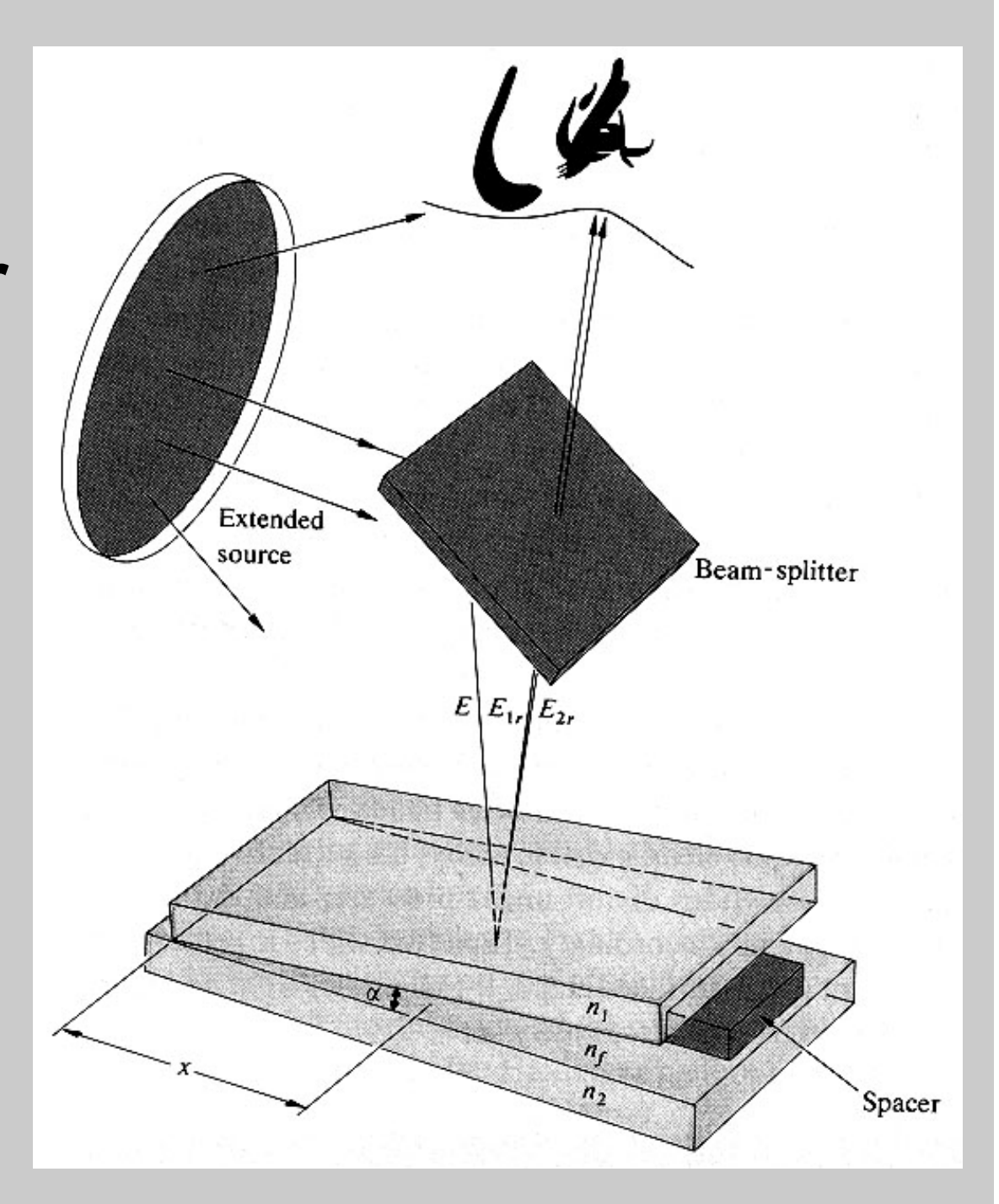

### **Fizeau wedge calculation**

Interference between reflections from internal surfaces

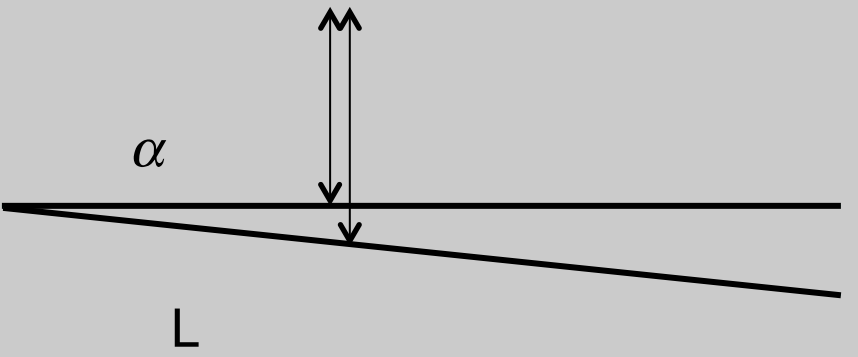

- Angle is very small, neglect change in direction
- Path difference: Δ*l* = 2*L*sin<sup>α</sup> ≈ 2*L*<sup>α</sup>
- $-$  Phase difference:  $\varDelta \phi = \frac{\omega}{\omega}$ *c*  $n\Delta l \approx 2\pi$ 2*L*  $\frac{\partial n}{\partial \lambda} \alpha$  n = 1
- Interference:  $I_{\text{tot}}(\Delta \phi) = I_1 + I_2 + 2\sqrt{I_1 I_2} \cos(\Delta \phi)$
- $-$  One fringe from one max to the next, so maxima are at  $\Delta \phi = 2\pi m$
- In this interferometer, minimum path  $= 0$ , we can measure absolute wavelength:  $\Delta \phi = 2\pi m = 2\pi$ 2*L*  $\frac{\partial \mathbf{L}}{\partial \mathbf{r}} \alpha \rightarrow \lambda =$ 2*L m* α

## **Newton's Rings**

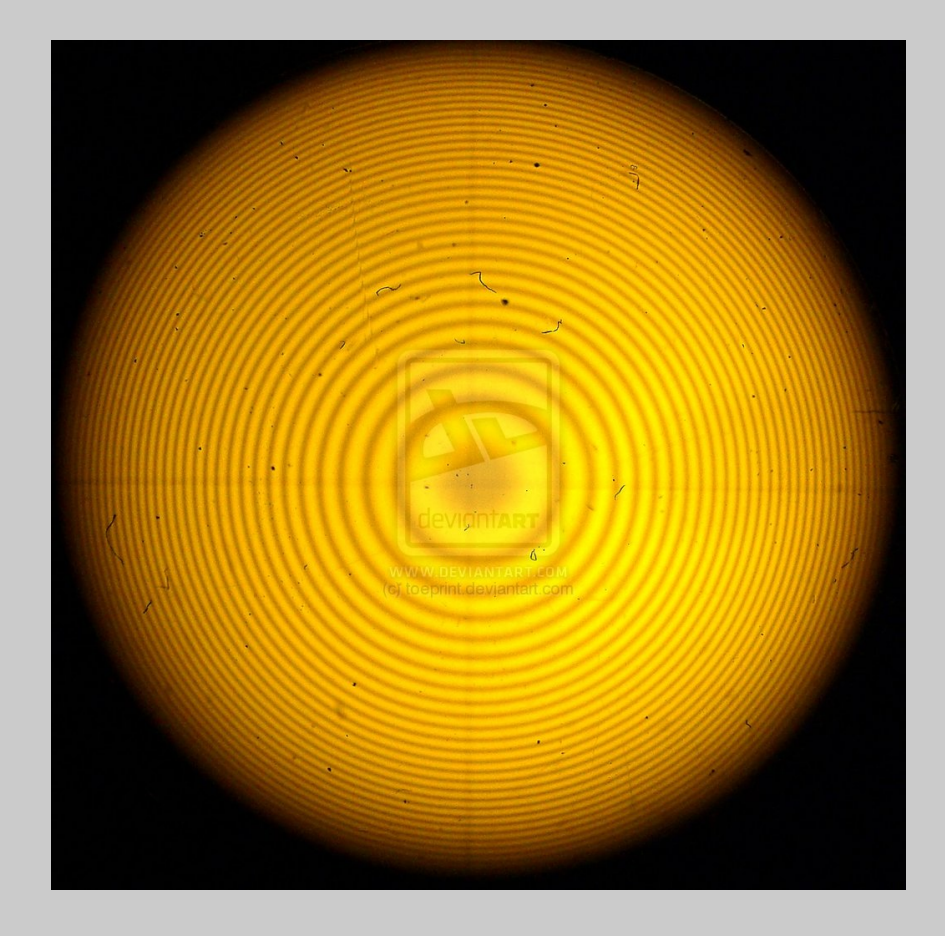

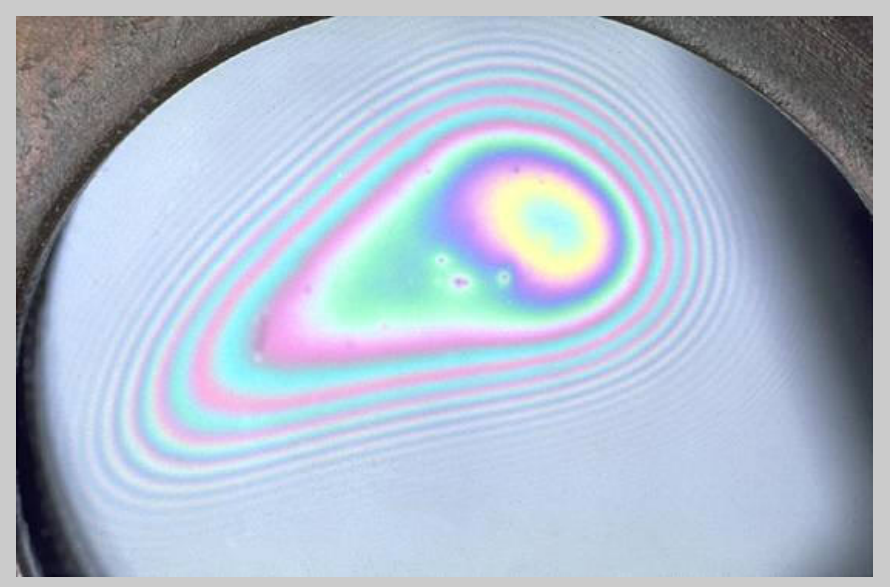

## **Newton's Rings**

Get constructive interference when an integral number of half wavelengths occur between the two surfaces (that is, when an integral number of full wavelengths occur between the path of the transmitted beam and the twice reflected beam).

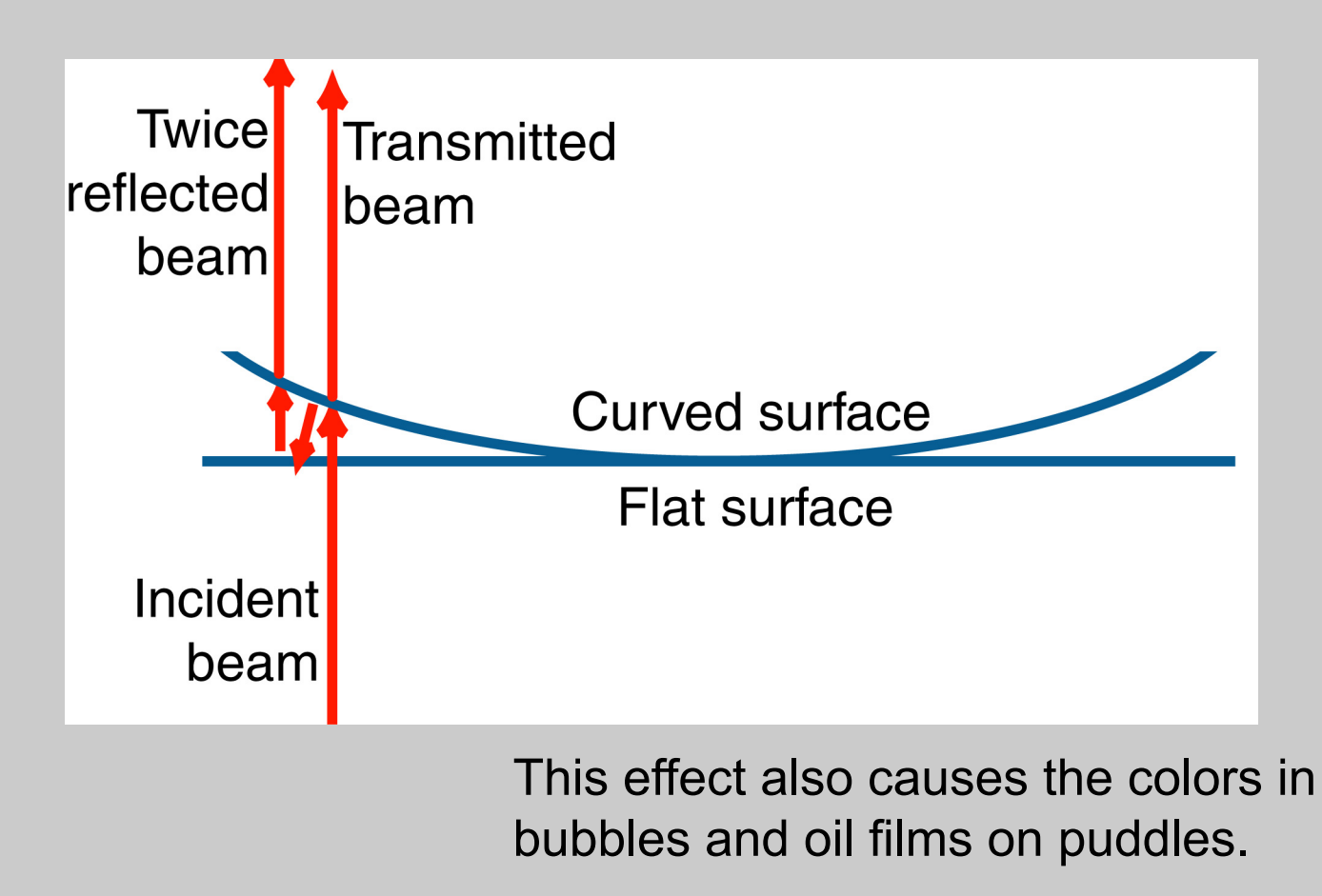

### **Curved wavefronts**

- Rays are directed normal to surfaces of constant phase
	- These surfaces are the wavefronts
	- Radius of curvature is approximately at the focal point

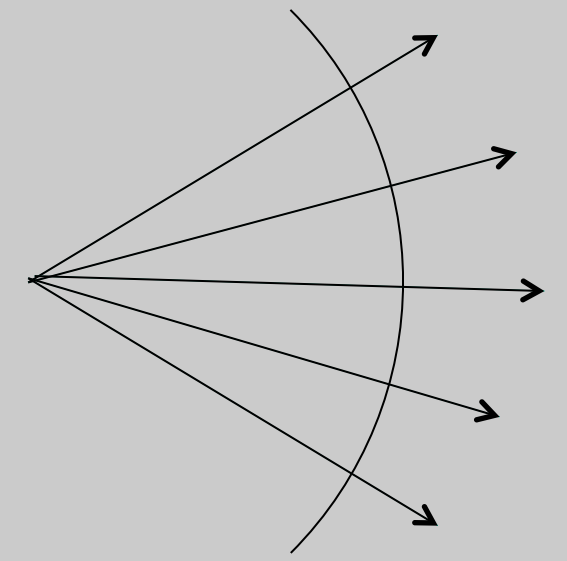

• Spherical waves are solutions to the wave equation (away from  $r = 0$ ) Scalar r

$$
\nabla^2 E + \frac{n^2 \omega^2}{c^2} E = 0 \qquad \qquad E \propto \frac{1}{r} e^{i(\pm kr - \omega t)}
$$

+ outward - inward

$$
I \propto \frac{1}{r^2}
$$

### **Paraxial approximations**

- For **rays**, paraxial = small angle to optical axis – Ray slope:  $\tan\theta \approx \theta$
- For **spherical waves** where power is directed forward:

$$
e^{ikr} = \exp\left[ik\sqrt{x^2 + y^2 + z^2}\right]
$$
  
\n
$$
k\sqrt{x^2 + y^2 + z^2} = kz\sqrt{1 + \frac{x^2 + y^2}{z^2}} \approx kz\left(1 + \frac{x^2 + y^2}{2z^2}\right)
$$
 Expanding to  
\n
$$
e^{i(kr - \omega t)} \to e^{ikz} \exp\left[i\left(k\frac{x^2 + y^2}{2z} - \omega t\right)\right]
$$
z is radius of curvature = R

Wavefront = surface of constant phase For x, y >0, t must increase. Wave is diverging:

$$
\phi = 0 \longrightarrow k \frac{x^2 + y^2}{2R} = \omega t
$$

## **Newton's rings: interfere plane and spherical waves**

• Add two fields:

$$
E(r) = E_0 + E_0 e^{i\frac{kr^2}{2R}}
$$

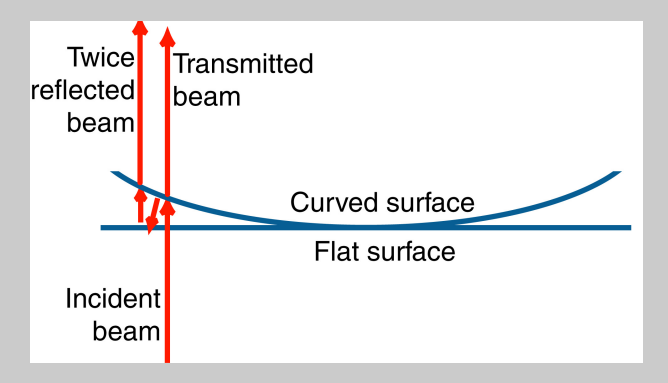

- Assume equal amplitude
- For Newton's rings, 2x phase shift
- Calculate intensity:

$$
I(r) \propto \left| E_0 + E_0 e^{i\frac{kr^2}{2R}} \right|^2 = 2E_0^2 + 2E_0^2 \cos\left(\frac{kr^2}{2R}\right)
$$

– Local k increases with r

$$
\cos\left(\frac{k\,r}{2\,R}\,r\right) = \cos\left(k_{local}r\right)
$$

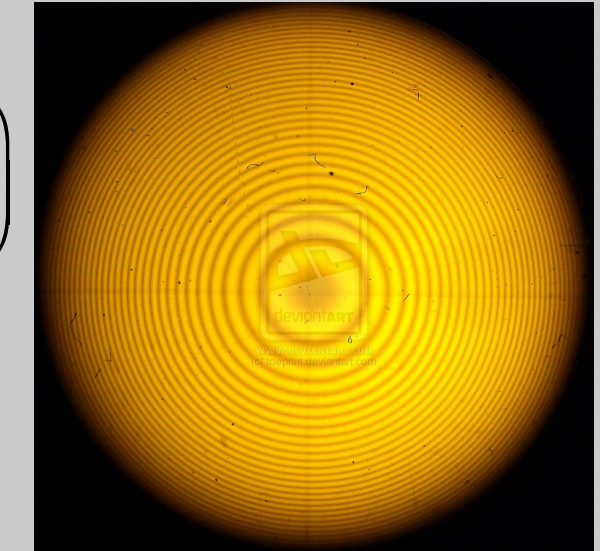

### **Shearing interferometer**

• Combine two waves with a lateral offset ("shear")

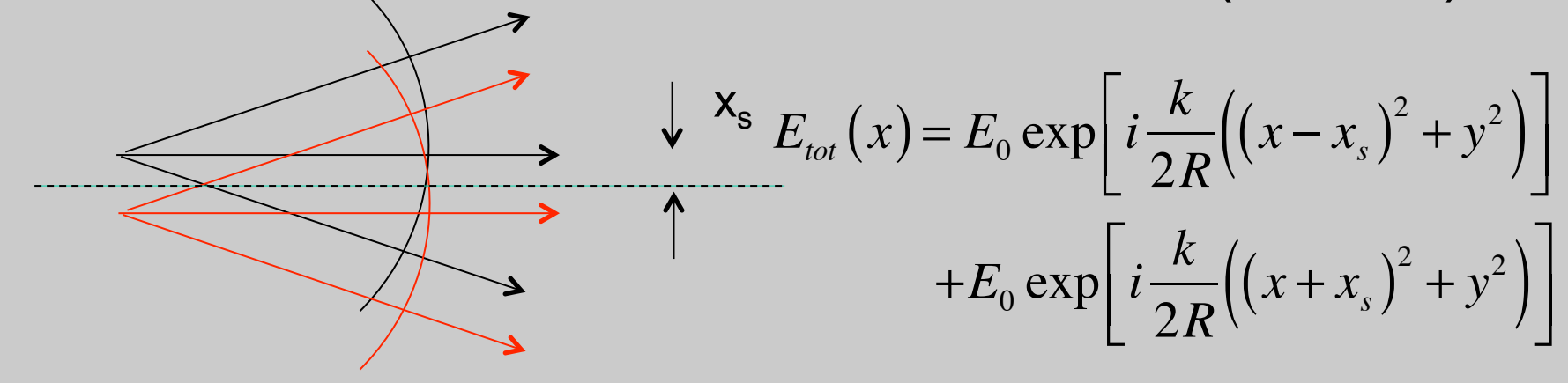

$$
I_{tot}(x) = I_0 \left( 2 + \exp \left[ i \left( \frac{k(x - x_s)^2}{2R} - \frac{k(x + x_s)^2}{2R} \right) \right] + c.c. \right)
$$
  

$$
(x - x_s)^2 - (x + x_s)^2 = x^2 - 2xx_s + x_s^2 - (x^2 + 2xx_s + x_s^2) = 4xx_s
$$

$$
I_{tot}(x) = 2I_0 \left( 1 + \cos \left[ \frac{2kx_s}{R} x \right] \right)
$$

Fringes are straight, equally spaced Combine with constant tilt in y direction: leads to fringe *rotation* with divergence

### **Tilted window: ray propagation**

- Calculate phase shift caused by the insertion of the window into an interferometer.
- Ray optics:
	- Add up optical path for each segment
	- Subtract optical path w/o window

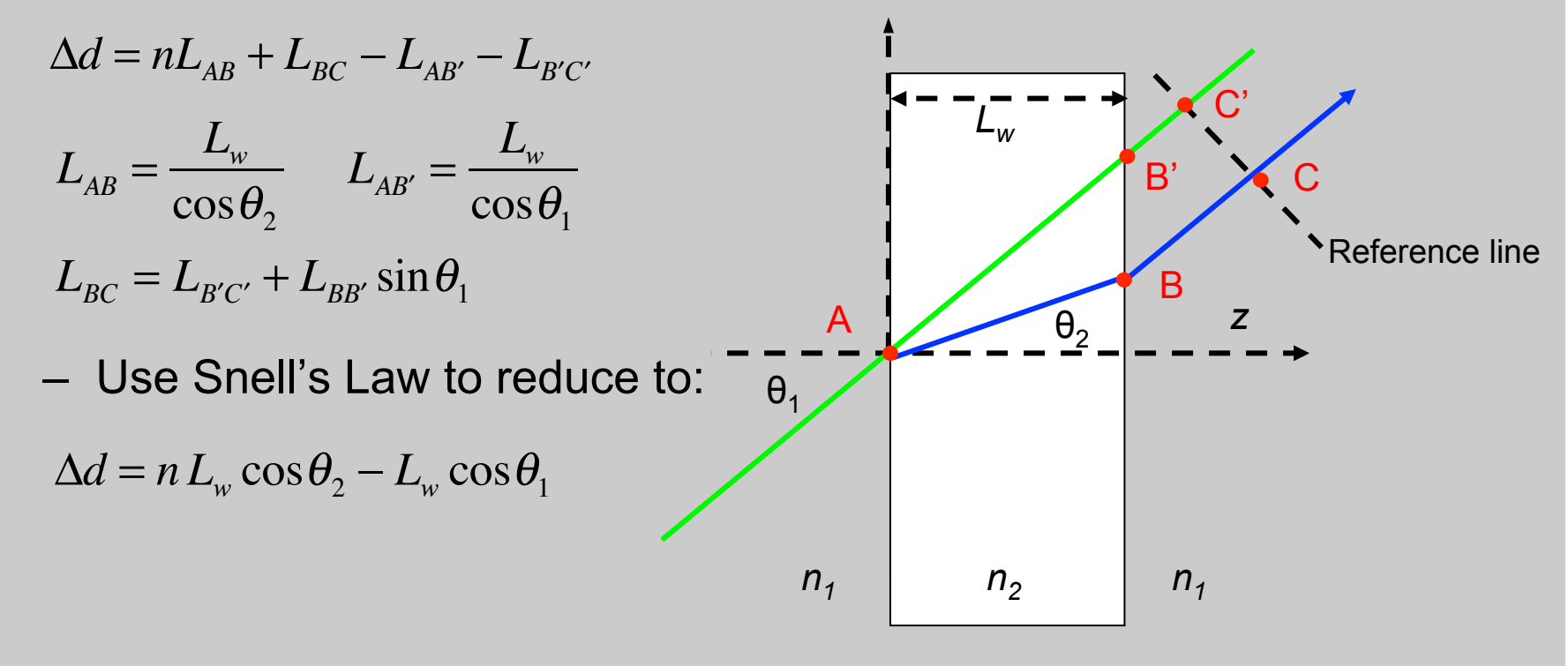

### **Tilted window: wave propagation**

• Write expression for tilted plane wave

$$
E(x,z) = E_0 \exp\left[i\left(k_x x + k_z z\right)\right] = E_0 \exp\left[i\frac{\omega}{c}n\left(x\sin\theta_2 + z\cos\theta_2\right)\right]
$$

• Snell's Law: phase across surfaces is conserved

 $\Delta \phi = (k_2 \cos \theta_2) L_w - (k_1 \cos \theta_1) L_w$  $k_{x}x = \frac{\omega}{a}$ *c*  $i$ **s** constant

• This approach can be used to calculate phase of prism pairs and grating pairs

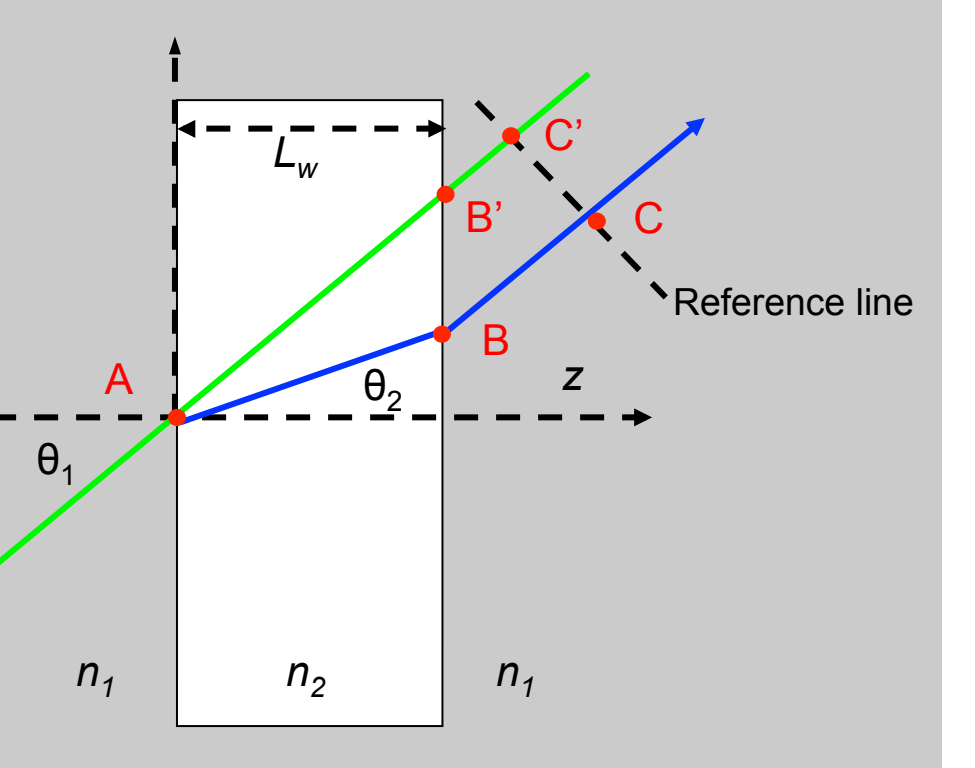

### **Multiple-beam interference: The Fabry-Perot Interferometer or Etalon**

A Fabry-Perot interferometer is a pair of **parallel** surfaces that reflect beams back and forth. An etalon is a type of Fabry-Perot etalon, and is a piece of glass with parallel sides.

The transmitted wave is an infinite series of multiply reflected beams.

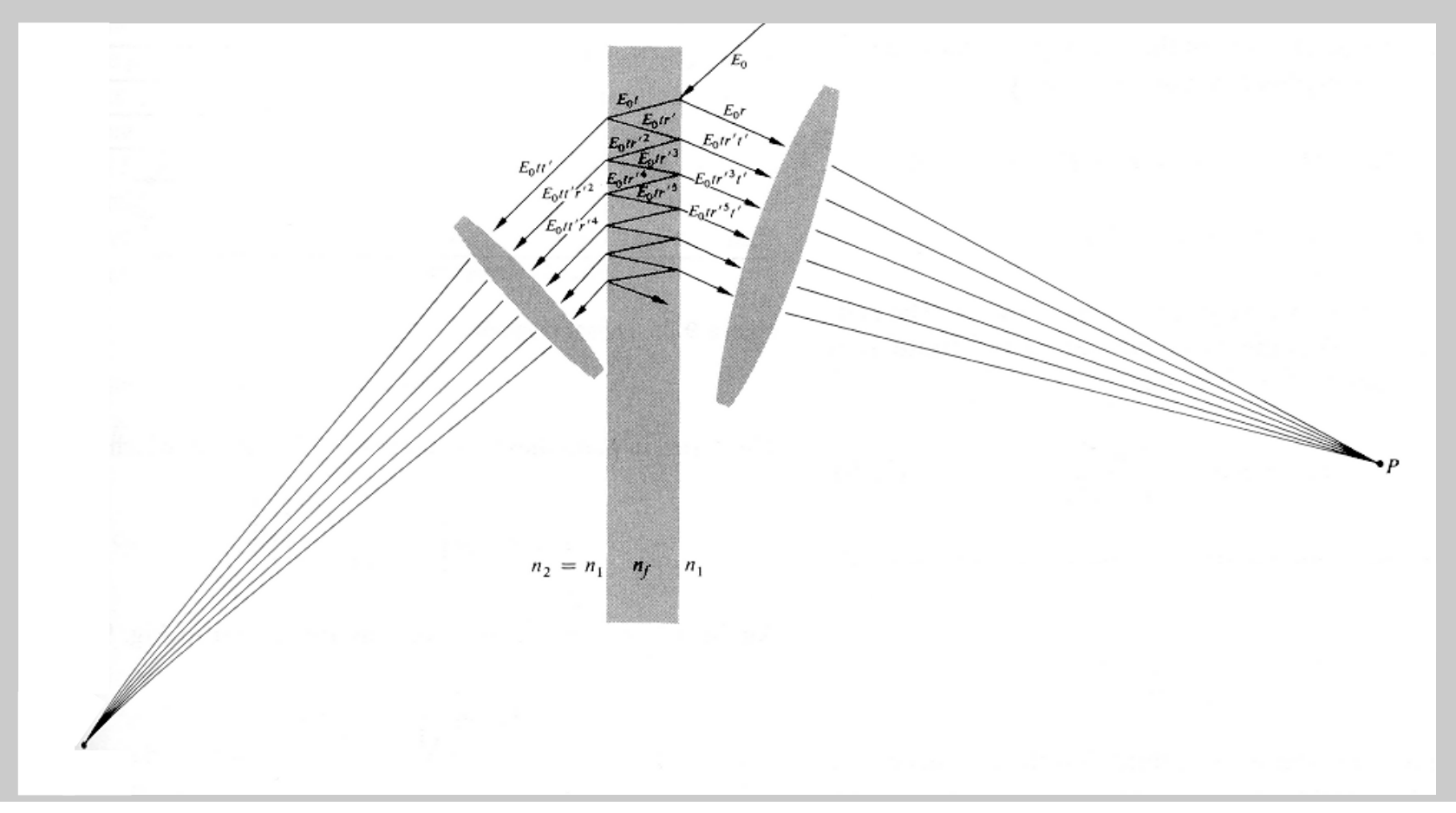

### **Multiple-beam interference: general formulation**

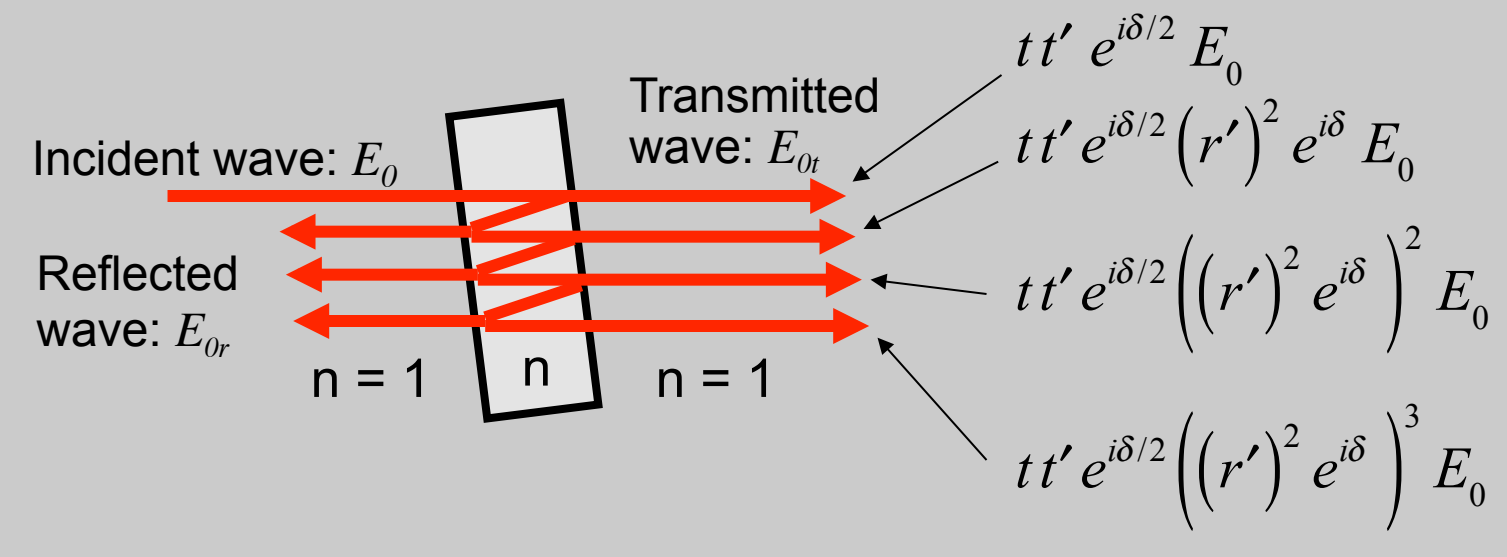

*r, t* **= reflection, transmission coefficients from air to glass**   $r', t' =$  "  $\qquad$  "  $\qquad$  " from glass to air

**δ** = round-trip phase delay inside medium = k<sub>0</sub>(2 n L cos θ<sub>t</sub>)

Transmitted wave:

$$
E_{0t} = tt'e^{-i\delta/2}E_0\left(1+\left(r'\right)^2e^{i\delta}+\left(\left(r'\right)^2e^{i\delta}\right)^2+\left(\left(r'\right)^2e^{i\delta}\right)^3+\ldots\right)
$$

Reflected wave:

$$
E_{0r} = rE_0 + tt'r'e^{i\delta}E_0 + tt'r'\left(\left(r'\right)^2 e^{i\delta}\right)^2 E_0 + \dots
$$

### **Stokes Relations for reflection and transmission**

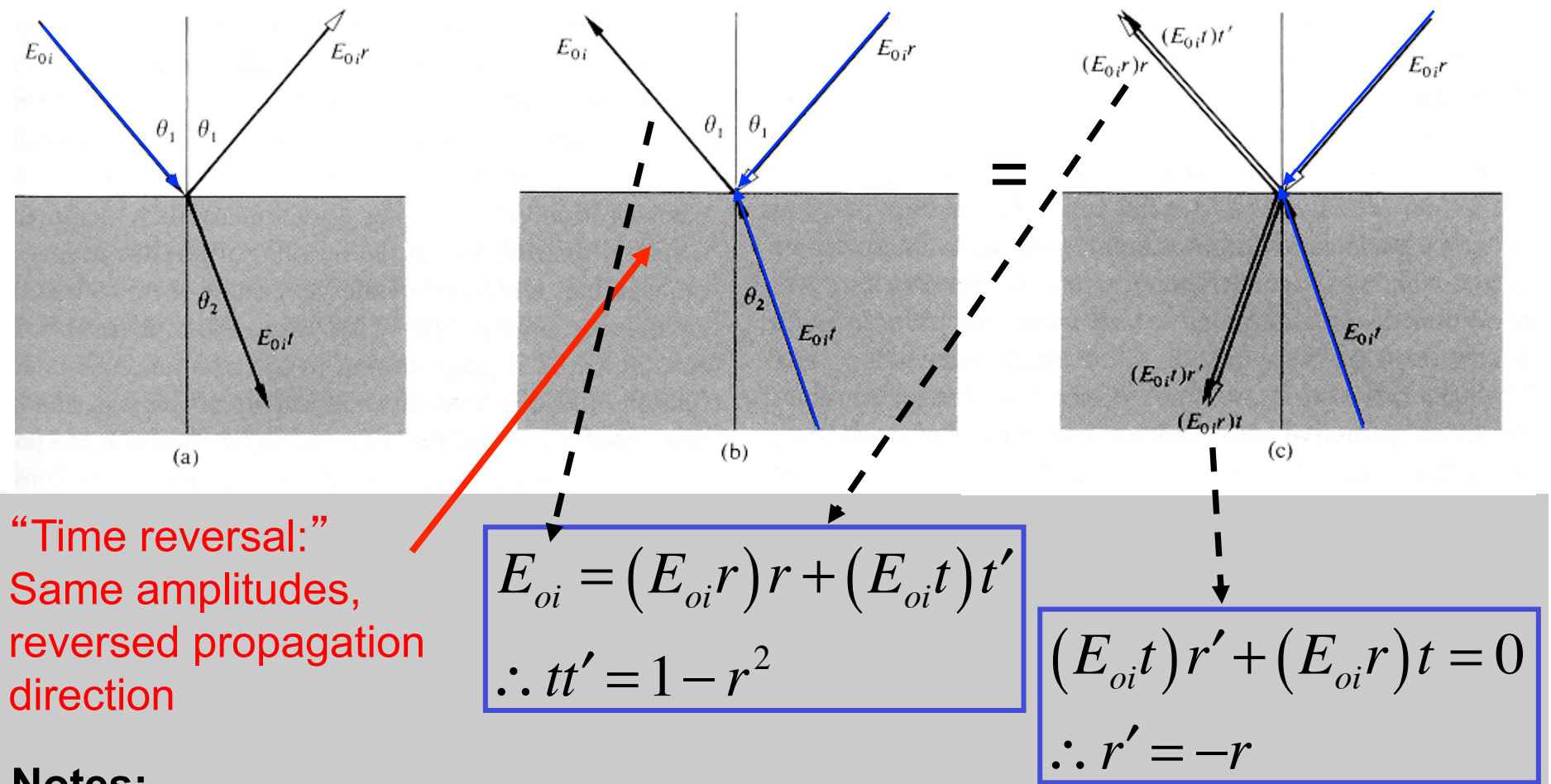

#### **Notes:**

- • **relations apply to angles connected by Snell**'**s Law**
- • **true for any polarization, but not TIR**
- • **convention for which interface experiences a sign change can vary**

**Fabry-Perot transmission**  
\nThe transmitted wave field is  
\n
$$
E_{0t} = t t' e^{i\delta/2} E_{0} (1 + (r')^2 e^{i\delta} + ((r')^2 e^{i\delta})^2 + ((r')^2 e^{i\delta})^3 + ...)
$$
\n
$$
= t t' e^{i\delta/2} E_{0} (1 + r^2 e^{i\delta} + (r^2 e^{i\delta})^2 + (r^2 e^{i\delta})^3 + ...)
$$
\n
$$
= t t' e^{i\delta/2} E_{0} (1 + r^2 e^{i\delta} + (r^2 e^{i\delta})^2 + (r^2 e^{i\delta})^3 + ...)
$$
\n
$$
= t' e^{i\delta/2} E_{0} \left[ (1 + r^2 e^{i\delta})^2 + (r^2 e^{i\delta})^3 + ... \right] = t' e^{i\delta/2} E_{0} \sum_{n=0}^{\infty} (r^2 e^{i\delta})^n
$$
\n
$$
= \sum_{n=0}^{\infty} \frac{t t' e^{i\delta/2}}{1 - r^2 e^{-i\delta}} E_{0}
$$
\n
$$
= \left[ \frac{t t' e^{i\delta/2}}{1 - r^2 e^{-i\delta}} \right] = \left[ \frac{t t' e^{i\delta/2}}{1 - r^2 e^{i\delta}} \right] = \left[ \frac{t t' e^{i\delta/2}}{(1 - r^2 e^{i\delta})(1 - r^2 e^{-i\delta})} \right] = \left[ \frac{t t' e^{i\delta/2}}{(1 + r^4 - 2r^2 \cos \delta)} \right] = \left[ \frac{1 - (1 - r^2)^2}{(1 + r^4 - 2r^2 [1 - 2 \sin^2(\delta/2)])} \right] = \left[ \frac{1 - (1 - r^2)^2}{(1 - 2r^2 + r^4 + 4r^2 \sin^2(\delta/2))} \right]
$$
\nDividing numerator and denominator by  $(1 - r^2)^2$ 

\n
$$
T = \frac{1}{1 + F \sin^2(\delta/2)}
$$
\nwhere:

\n
$$
F = \left[ \frac{2r}{1 - r^2} \right]
$$

### **Multiple-beam interference: simple limits**

#### **Reflected waves**

$$
T = \frac{1}{1 + F \sin^2(\delta/2)}
$$

Full transmission: sin( ) = 0, d =  $2 \pi$  m

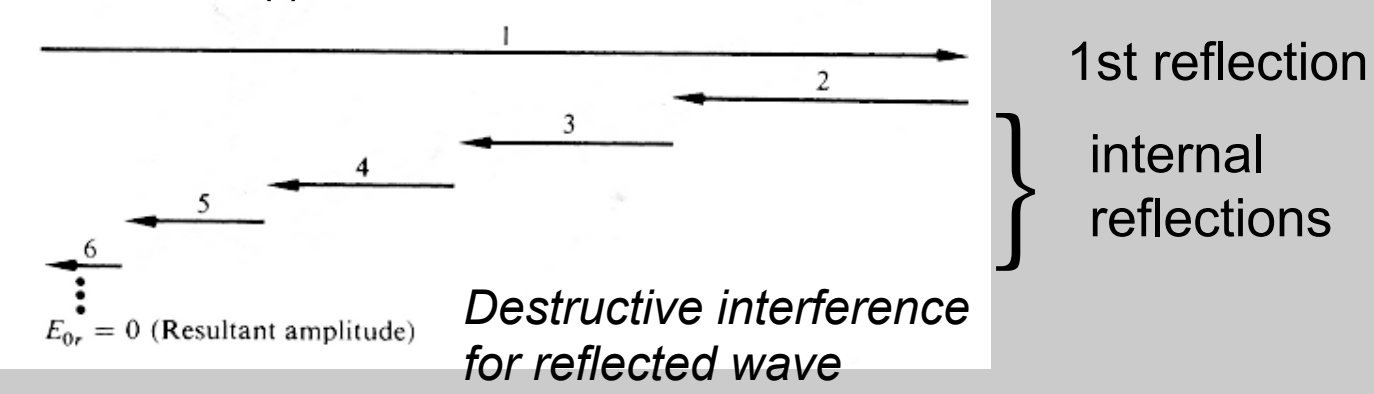

Minimum transmission: sin( ) = 1, d =  $2 \pi$  (m+1/2)

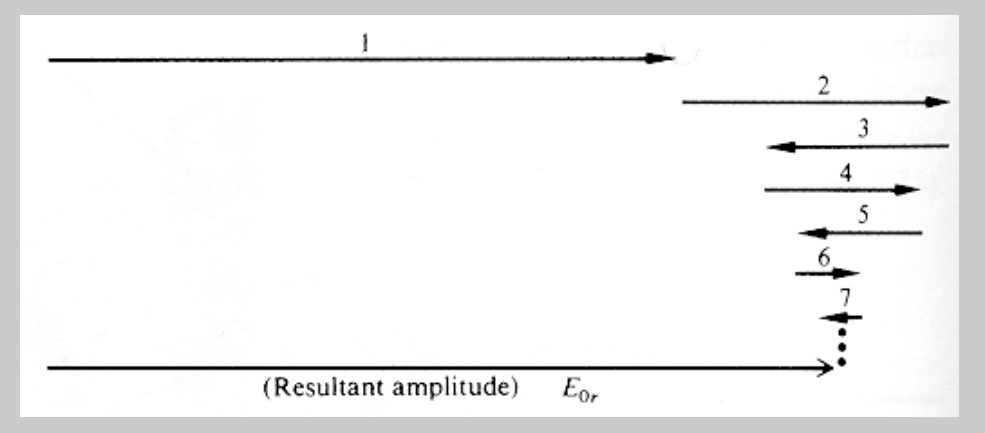

*Constructive interference for reflected wave* 

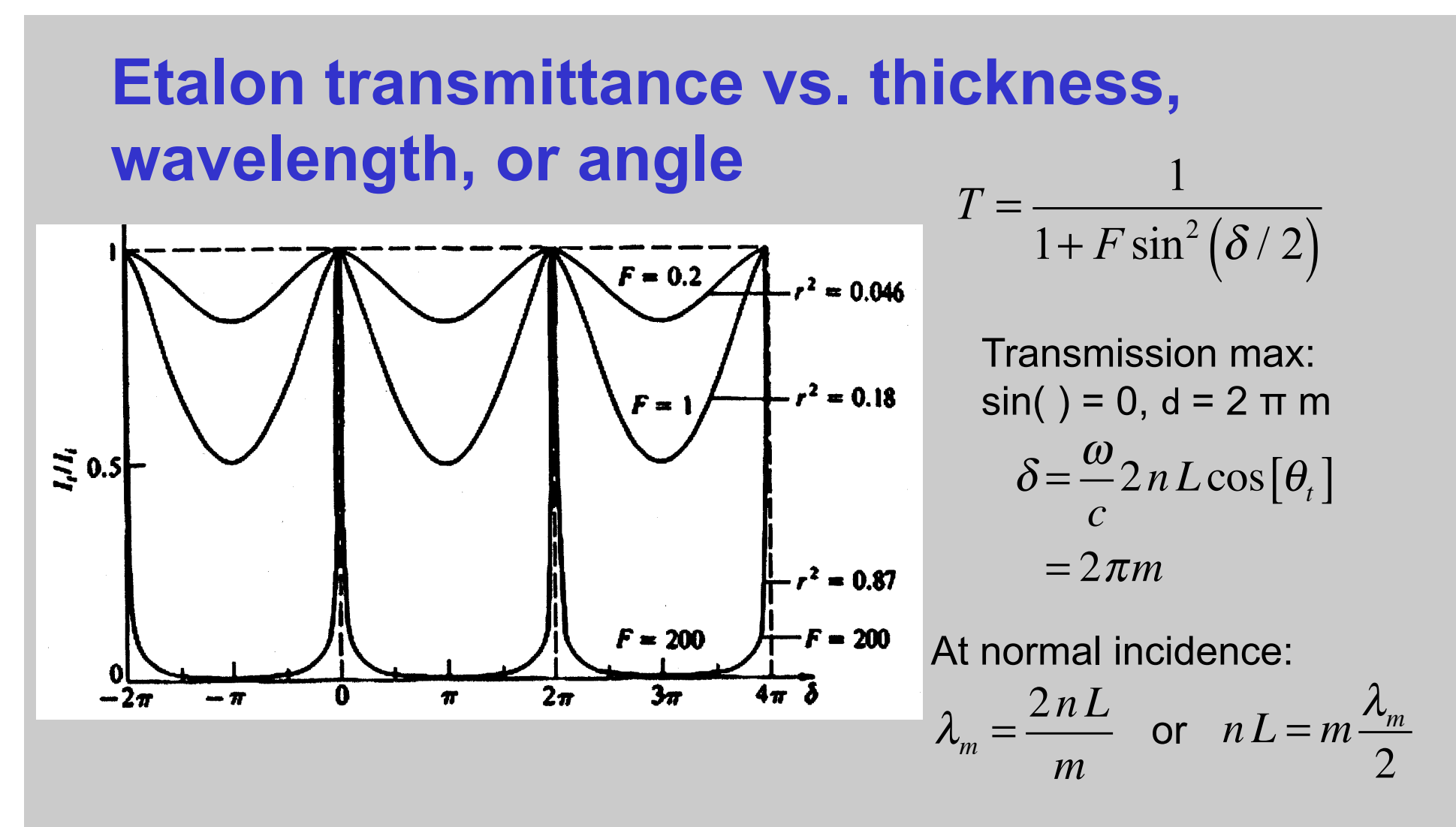

- The transmittance varies significantly with thickness or wavelength.
- We can also vary the incidence angle, which also affects δ.
- As the reflectance of each surface  $(R=r^2)$  approaches 1, the widths of the high-transmission regions become very narrow.

### **The Etalon Free Spectral Range**

The Free Spectral Range is the wavelength range between transmission maxima.

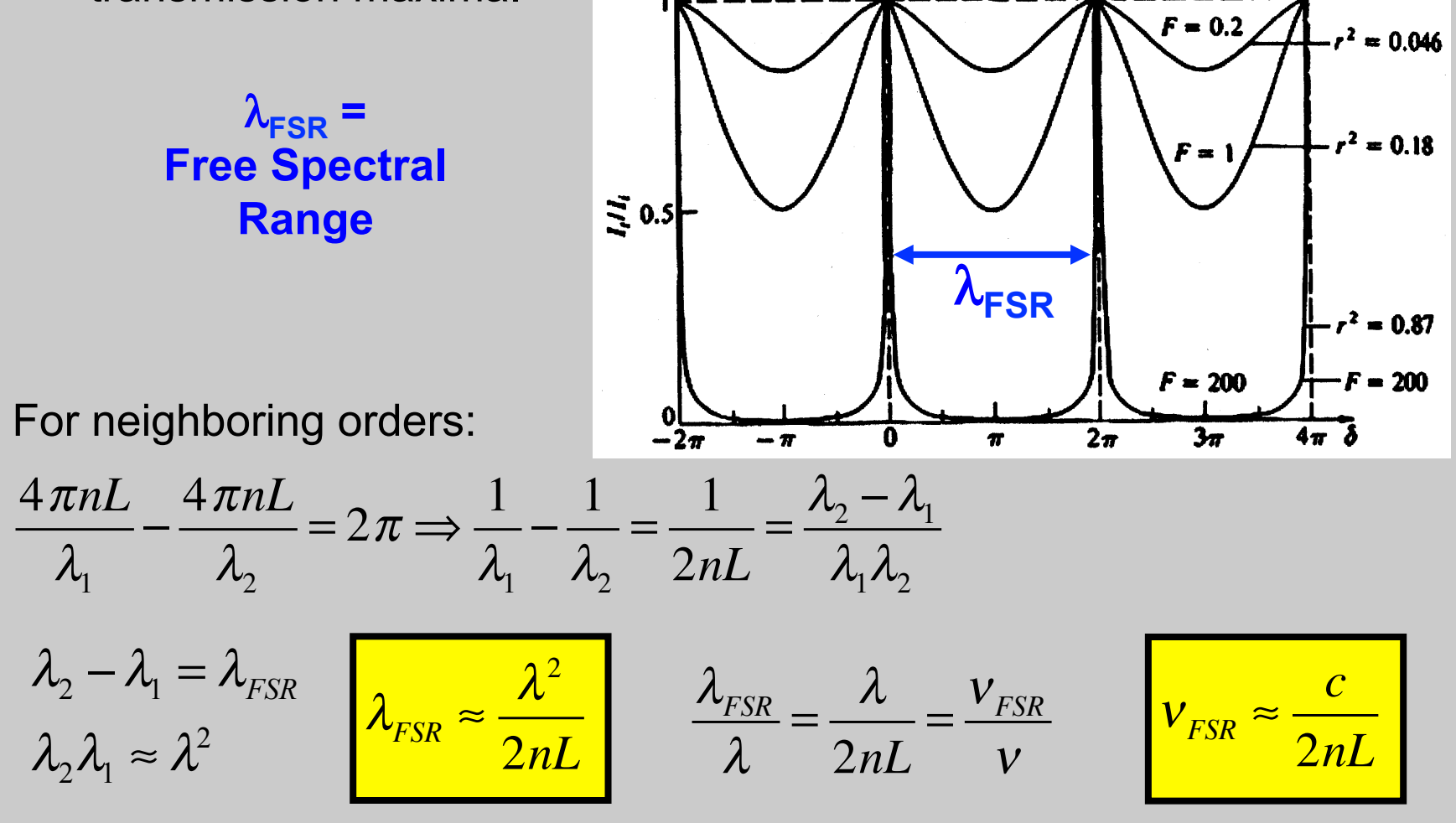

1/(round trip time)

### **Etalon Linewidth**

The Linewidth  $\delta$ LW is a transmittance peak's full-width-half-max (FWHM).

$$
T = \frac{1}{1 + F \sin^2(\delta/2)}
$$

A maximum is where  $\delta/2 \approx m\pi + \delta'/2$  and  $\sin^2(\delta/2) \approx \delta'/2$ 

Under these conditions (near resonance),

$$
T = \frac{1}{1 + F\delta'^2 / 4}
$$

This is a Lorentzian profile, with FWHM at:

$$
\frac{F}{4} \left( \frac{\delta_{LW}}{2} \right)^2 = 1 \implies \delta_{LW} \approx 4/\sqrt{F}
$$

This transmission linewidth corresponds to the minimum resolvable wavelength.

### **Etalon Finesse ≈ resolution**

The Finesse,  $\mathfrak{I},$  is the ratio of the Free Spectral Range and the Linewidth:

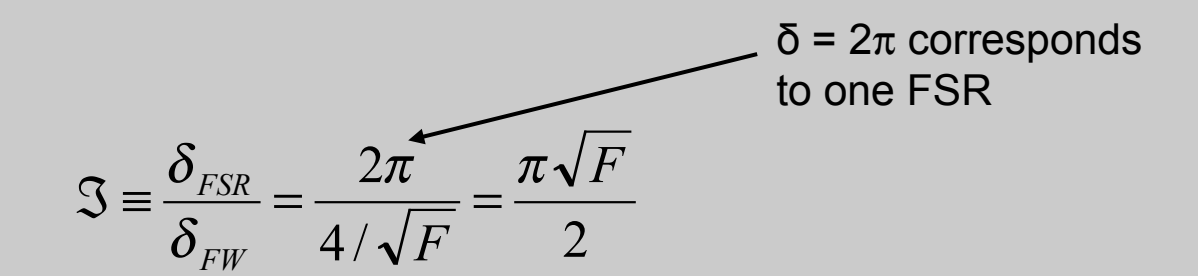

Using: 
$$
F = \left[\frac{2r}{1 - r^2}\right]^2
$$

$$
\mathcal{S} = \frac{\pi}{1 - r^2} \qquad \text{taking } r \approx 1
$$

The Finesse is the number of wavelengths the interferometer can resolve.

## **Tools: scanning Fabry-Perot**

Resonator with piezo control over mirror separation

- Wavelength range: 535-820nm (ours)
- SA200 (ours)
	- FSR 1.5 GHz
	- Finesse  $> 200$
	- Resolution 7.5MHz
- SA210
	- FSR 10 GHz
	- Finesse  $> 150$
	- Resolution 67MHz

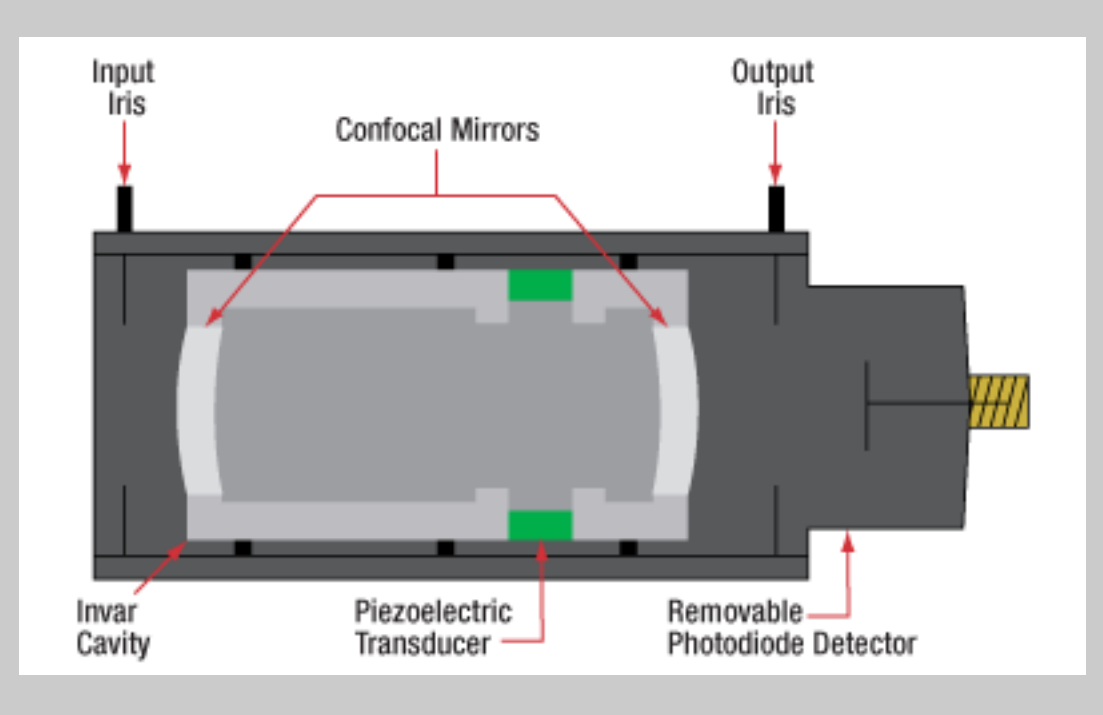

### **Tools: fixed plate Fabry-Perot**

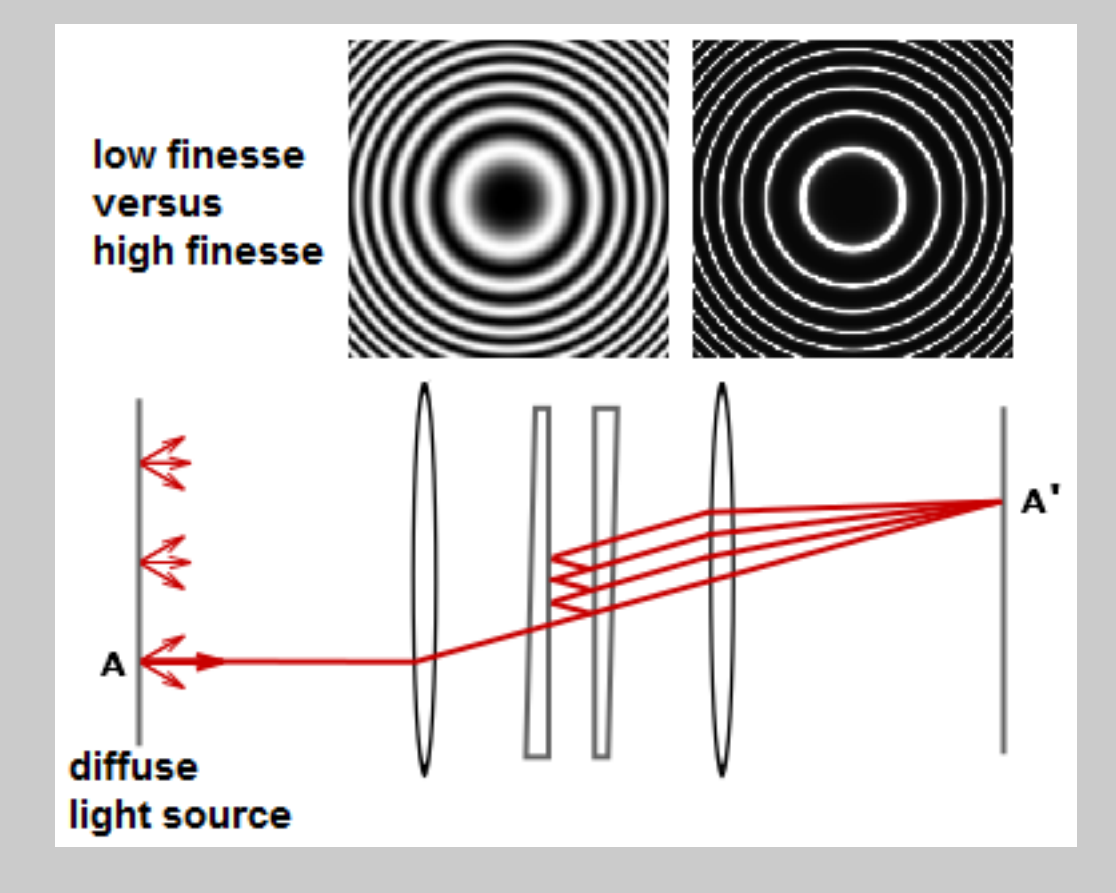

## **Multilayer coatings**

Typical laser mirrors and camera lenses use many layers.

The reflectance and transmittance can be custom designed

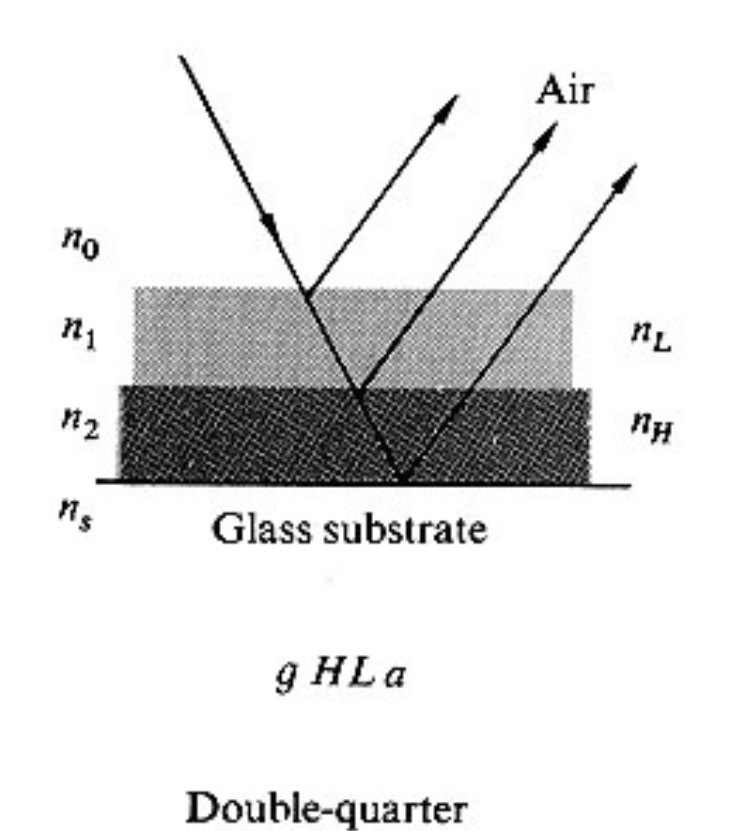

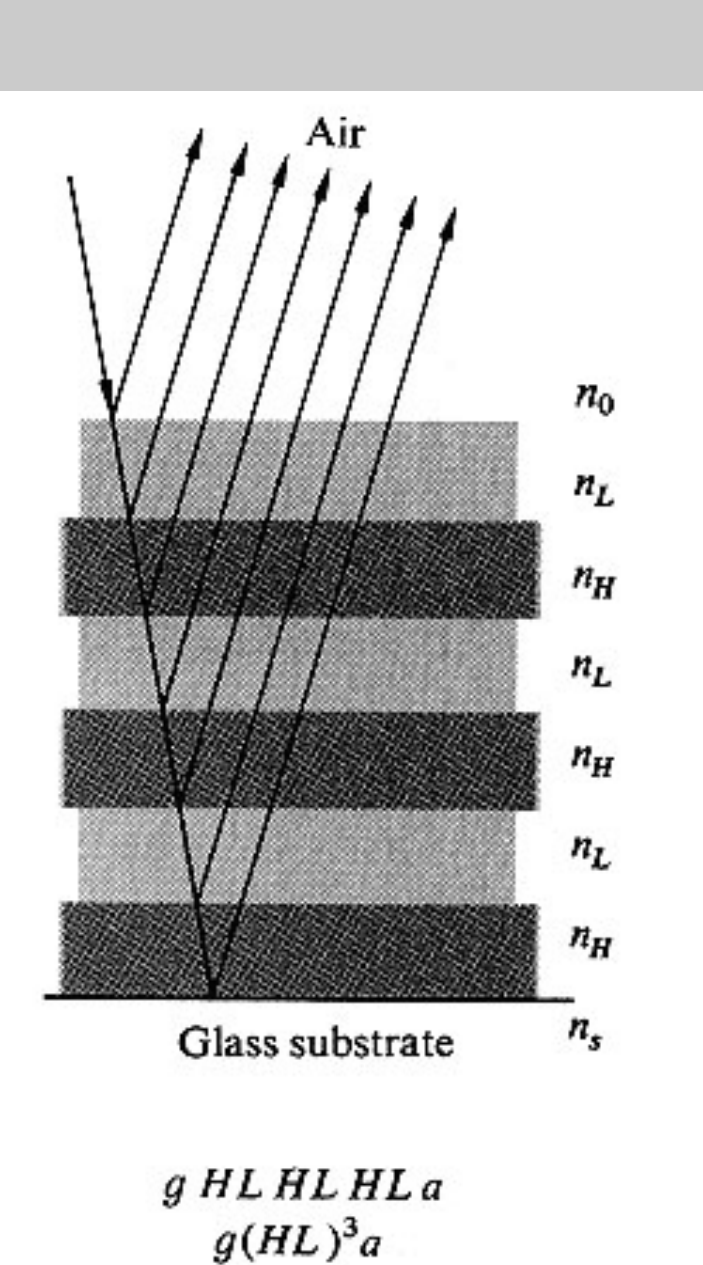

Quarter-wave stack

## **Multilayer thin-films: wave/matrix treatment**

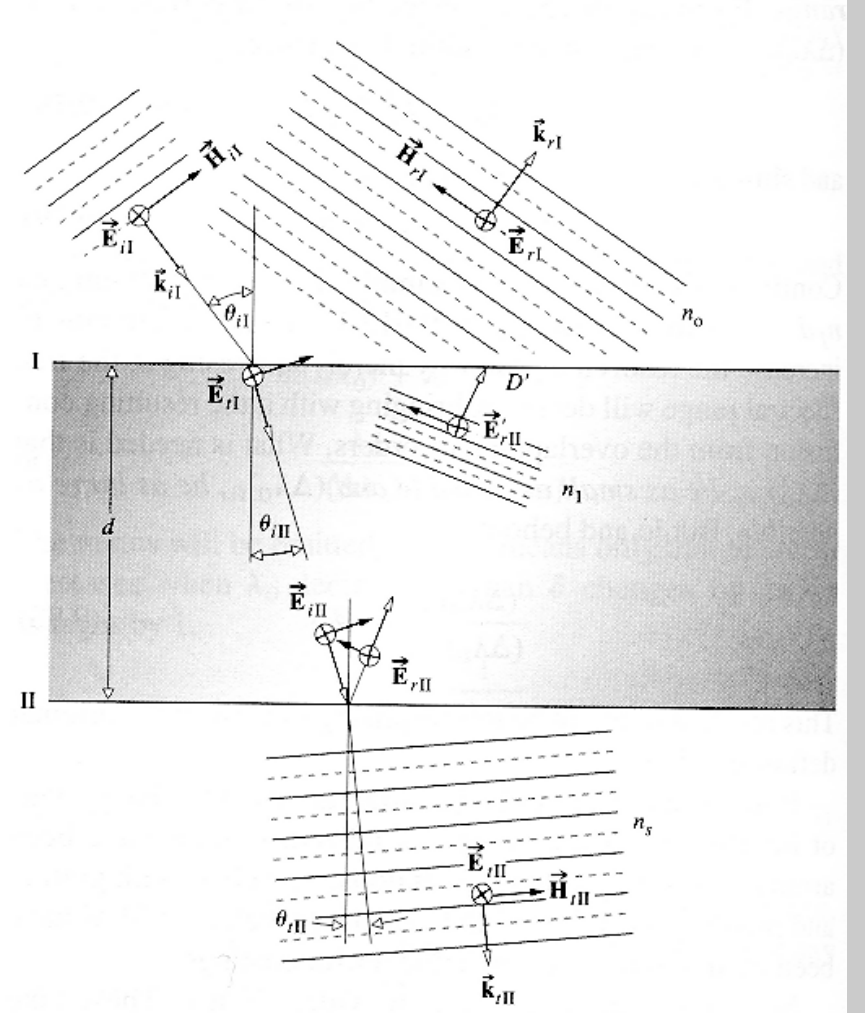

- Use boundary conditions to relate fields at the boundaries
- Phase shifts connect fields just after I to fields just before II
- Express this relation as a transfer matrix
- Multiply matrices for multiple layers

## **High-reflector design**

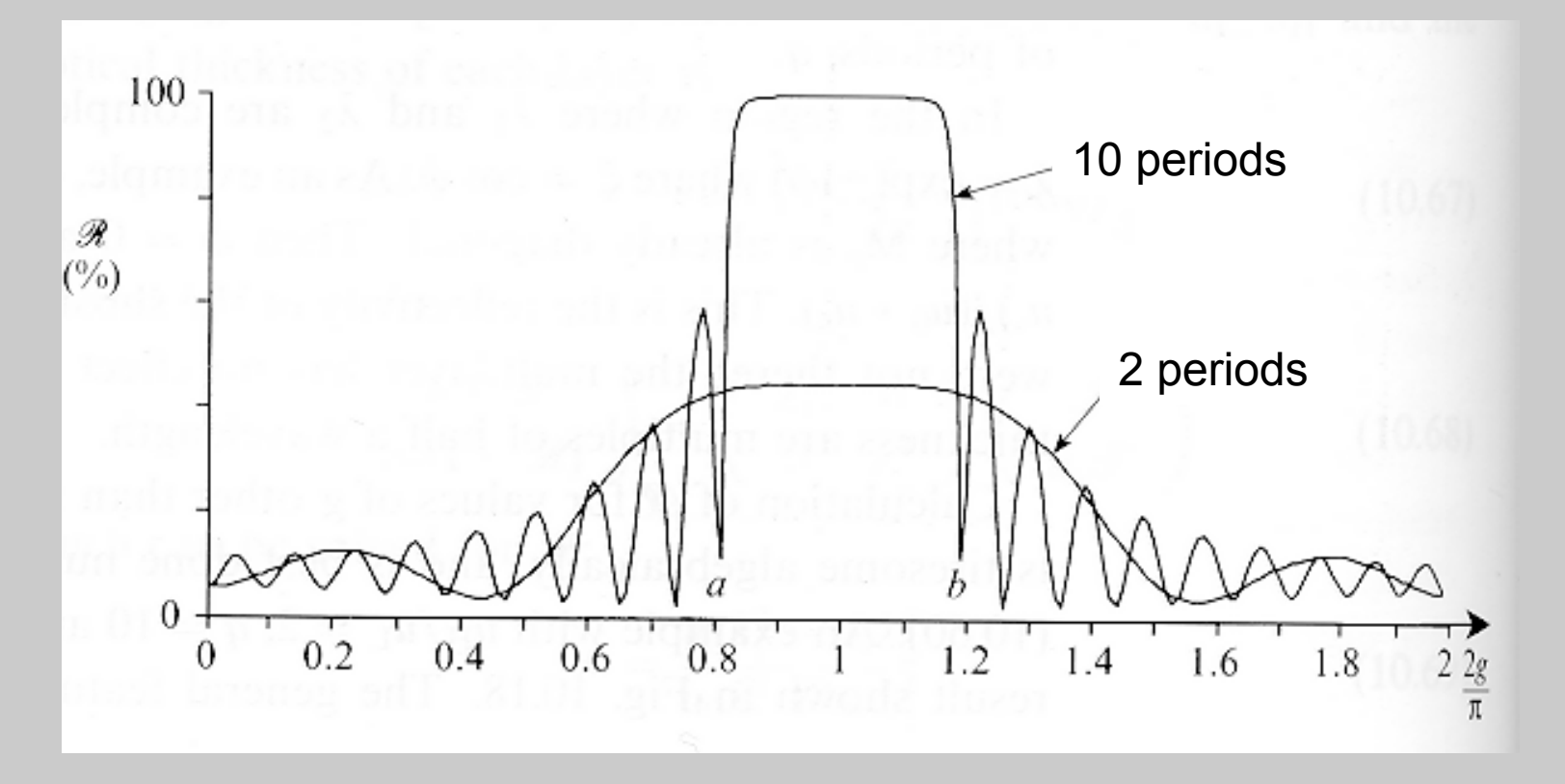

Reflectivity can reach > 99.99% at a specific wavelength > 99.5% for over 250nm Bandwidth and reflectivity are better for "S" polarization.

## **Interference filter design**

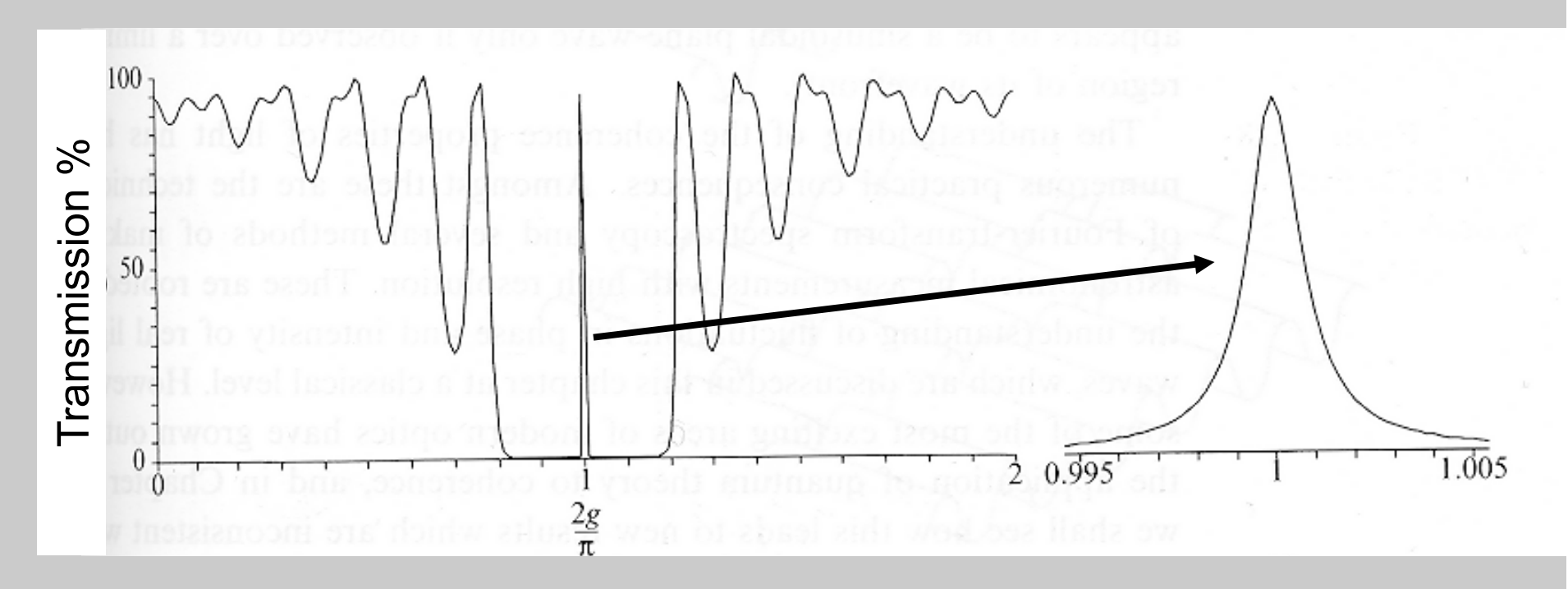

A thin layer is sandwiched between two high reflector coatings -very large free spectral range, high finesse

- typically 5-10nm bandwidth, available throughout UV to IR

## **Geometric optics**

- Approaches:
	- Paraxial calculations (assume small angle to optical axis)
		- Imaging equations: simple lens, Lensmakers' for thick lens
		- ABCD matrices for optical system
	- Non-paraxial, general case
		- Analytic calculation of aberrations: Zernike polynomials, Taylor-type expansions of wavefront error
		- Computer tracing (no approximations). Example: Zemax, Oslo
- **Design procedure** 
	- Find existing design close to what could work for application
	- Paraxial trace with ray diagram
		- Calculate magnification, limiting apertures
	- Optimize with ABCD matrices or computer program
	- Analyze aberrations

### **Geometric optics: lenses**

For a nice summary, see Lens (optics) Wikipedia page https://en.wikipedia.org/wiki/Lens\_(optics)

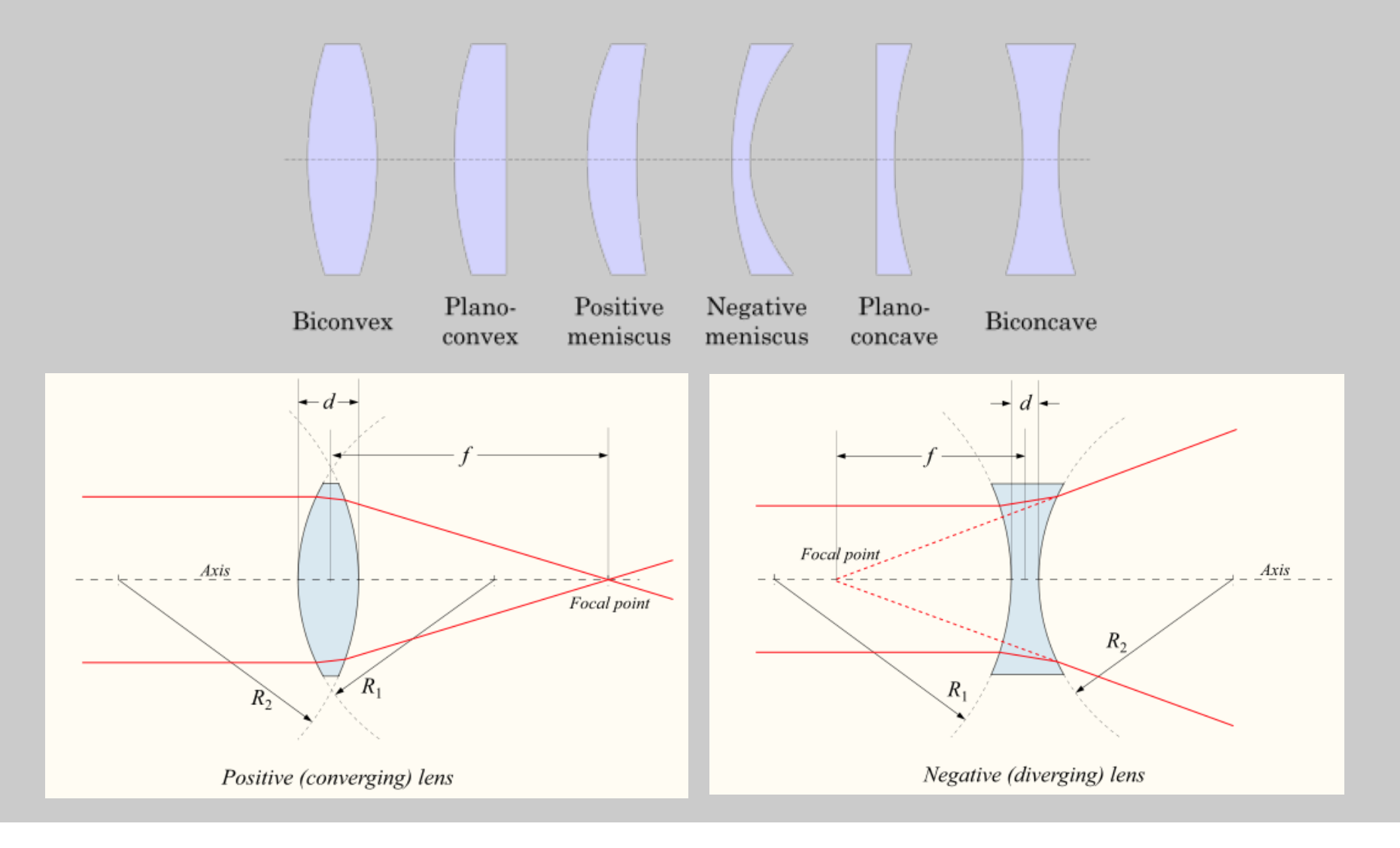

### **Geometric optics: imaging equation**

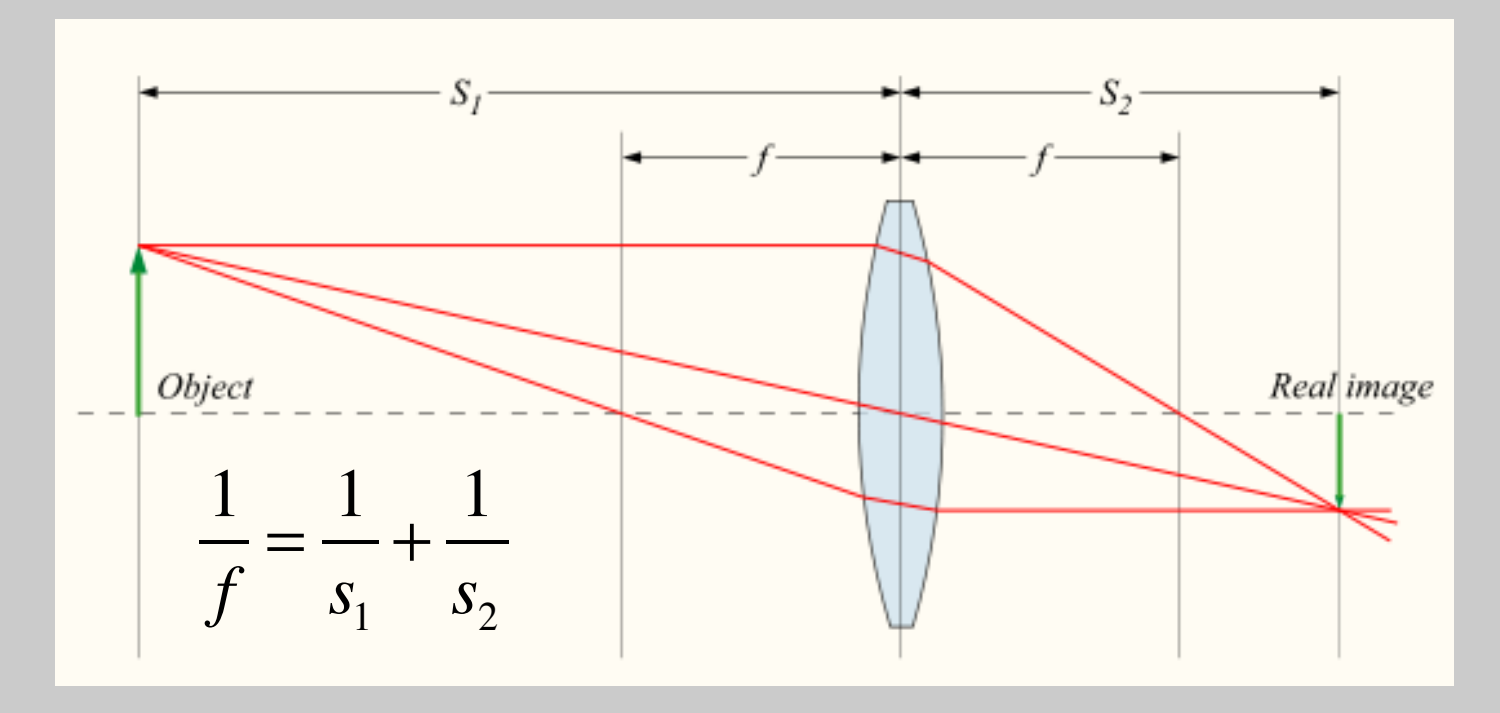

 $s_1$ ,  $s_2$  are positive as shown  $s_1$ ,  $s_2$  = infinity: rays are collimated

 $M = -\frac{S_2}{S_1}$ *s*1 Magnification calculate with similar triangles M < 0 inverted image  $M = -1$  when  $s_1 = s_2 = 2$  f, 1:1 imaging

### **Geometric optics: virtual images**

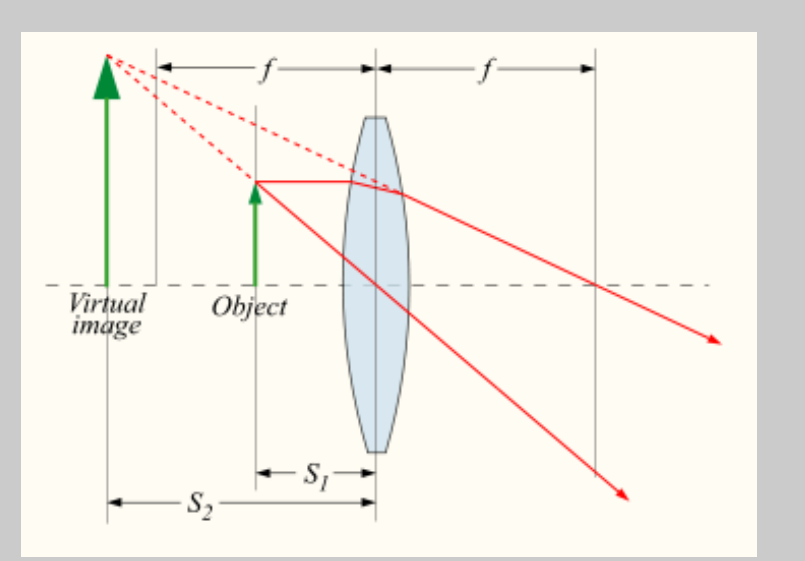

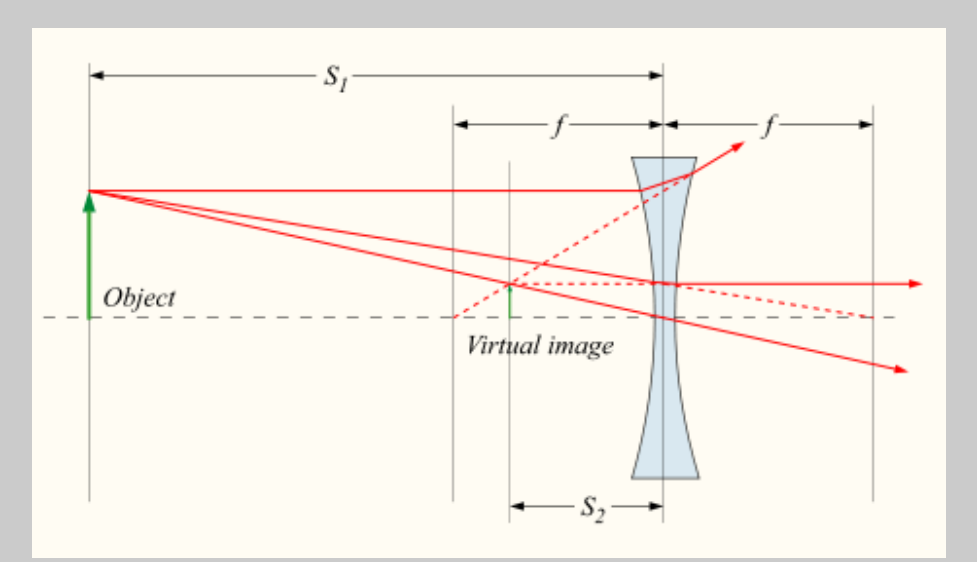

 $s_1, s_2 < 0$  if on the opposite side of lens

"virtual" image: position where image seems to come from

Concave lens: f < 0

Same convention for  $s_1$ ,  $s_2$ 

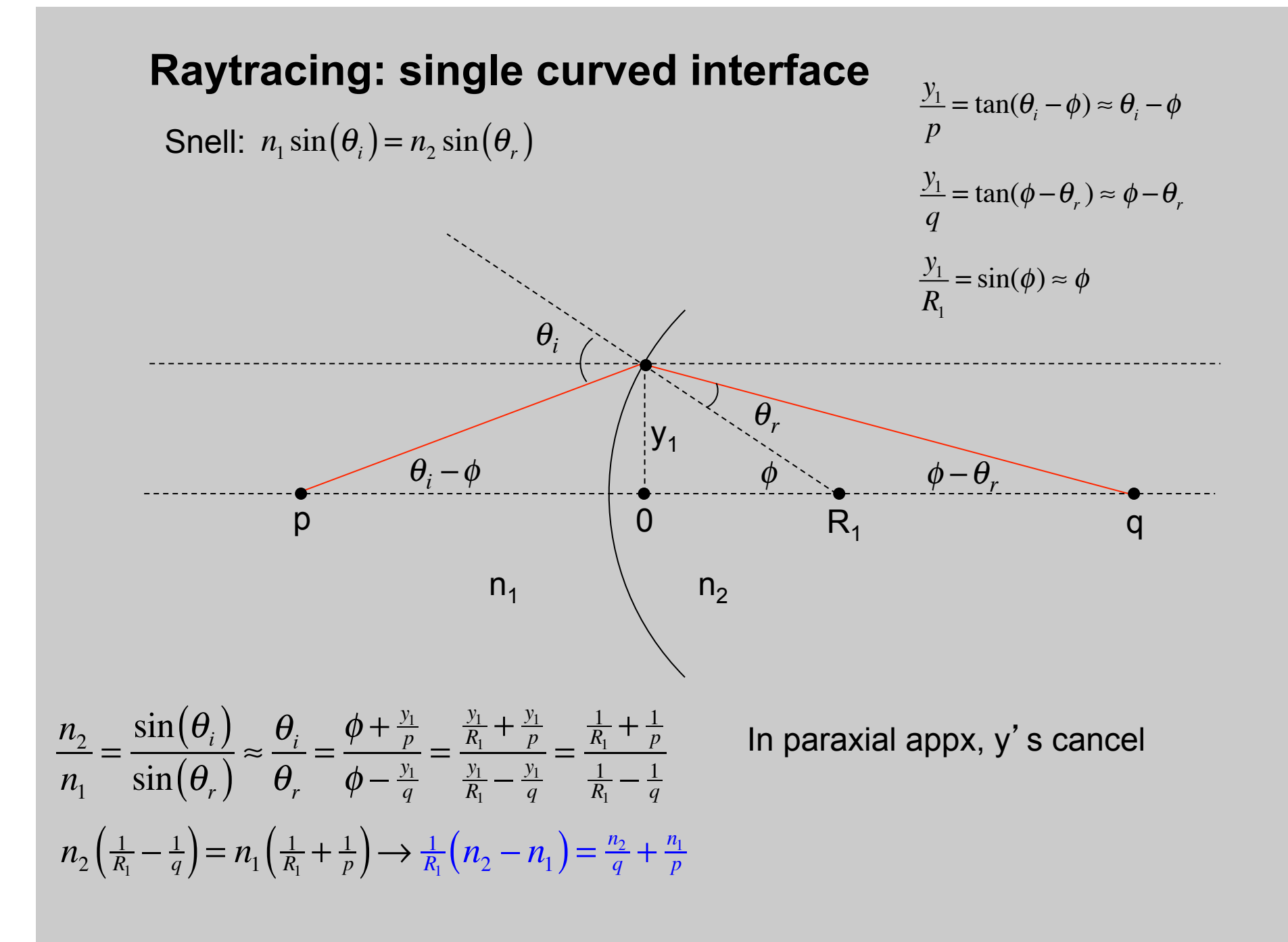

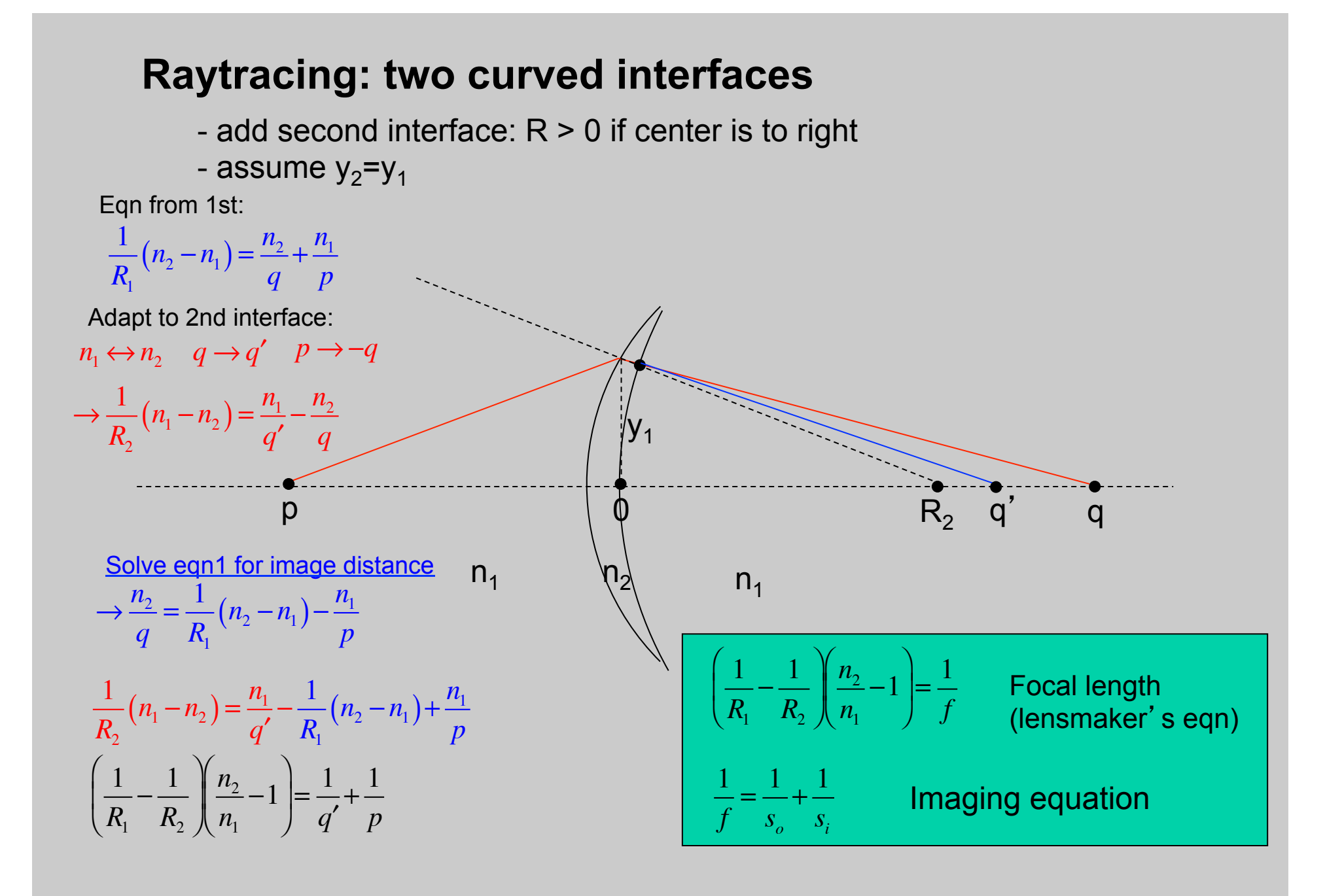

### **Aberrations**

• For non-paraxial rays errors in how rays focus

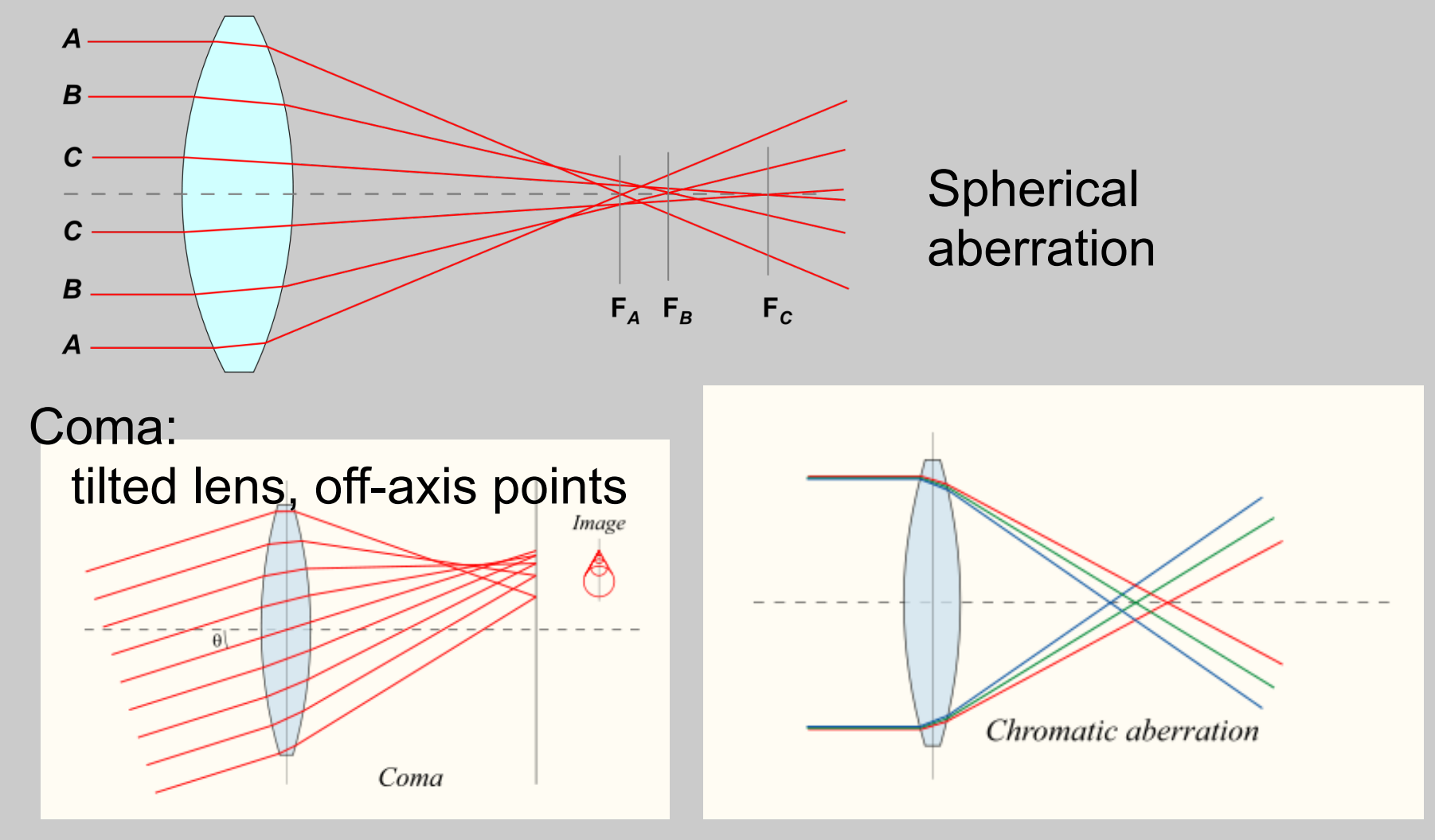

### **Lens systems**

• It is possible to cascade the lens imaging equation for multiple lenses:

– Image from lens 1 is object for lens 2

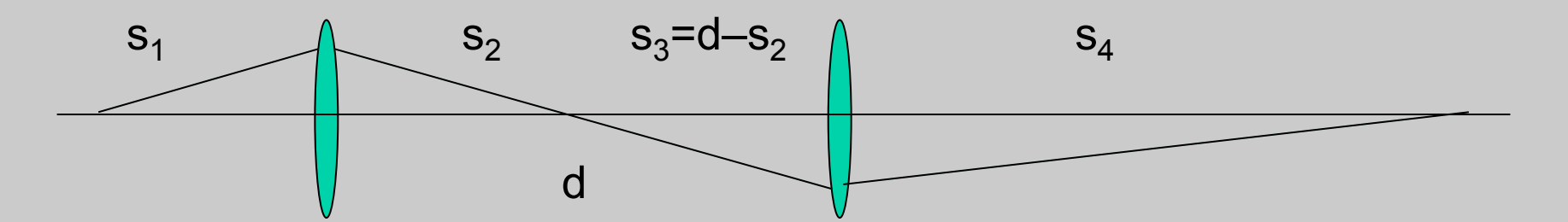

- For more complicated systems, use a matrix method: ABCD matrices
	- Also good for resonators
	- Does not account for aberrations

### **ABCD ray matrices**

- Formalism to propagate rays through optical systems
	- Keep track of ray height r and ray angle θ = dr/dz = r'
	- $-$  Treat this pair as a vector:  $\begin{array}{ccc} \mid & r \end{array}$  $\sqrt{}$
	- Optical system will modify both the ray height and angle, e.g.

⎝  $\overline{\phantom{a}}$ 

*r* ′

 $\overline{a}$ 

⎠ and the same of the same of the same of the same of the same of the same of the same of the same of the same of

$$
\left(\begin{array}{c}r_2\\r'_2\end{array}\right)=\left(\begin{array}{cc}A&B\\C&D\end{array}\right)\left(\begin{array}{c}r_1\\r'_1\end{array}\right)
$$

 $\rightarrow$ 

 $\sqrt{2}$ 

⎝  $\overline{\phantom{a}}$ 

- Successive ABCD matrices multiply from the left
- **Translation**

 $r'_2 = r'_1$ 

$$
r_2 = r_1 + Lr_1'
$$
  
\n
$$
r_2' = r_1'
$$
  
\n
$$
r_2' = r_1'
$$
  
\n
$$
r_2
$$
  
\n
$$
r_1
$$
  
\n
$$
r_2
$$
  
\n
$$
r_1
$$
  
\n
$$
r_2
$$
  
\n
$$
r_1
$$
  
\n
$$
r_2
$$
  
\n
$$
r_1
$$
  
\n
$$
r_2
$$
  
\n
$$
r_1
$$
  
\n
$$
r_2
$$
  
\n
$$
r_1
$$
  
\n
$$
r_2
$$
  
\n
$$
r_1
$$
  
\n
$$
r_2
$$
  
\n
$$
r_1
$$
  
\n
$$
r_2
$$
  
\n
$$
r_1
$$
  
\n
$$
r_2
$$
  
\n
$$
r_1
$$
  
\n
$$
r_2
$$
  
\n
$$
r_1
$$
  
\n
$$
r_2
$$
  
\n
$$
r_1
$$
  
\n
$$
r_2
$$
  
\n
$$
r_1
$$
  
\n
$$
r_2
$$
  
\n
$$
r_1
$$
  
\n
$$
r_2
$$
  
\n
$$
r_1
$$
  
\n
$$
r_2
$$
  
\n
$$
r_1
$$
  
\n
$$
r_2
$$
  
\n
$$
r_1
$$
  
\n
$$
r_2
$$
  
\n
$$
r_1
$$
  
\n
$$
r_2
$$
  
\n
$$
r_1
$$
  
\n
$$
r_2
$$
  
\n
$$
r_1
$$
  
\n
$$
r_2
$$
  
\n
$$
r_1
$$
  
\n
$$
r_2
$$
  
\n
$$
r_1
$$
  
\n
$$
r_2
$$
  
\n
$$
r_1
$$
  
\n
$$
r_2
$$

### **Refraction in ABCD**

1 *L*

 $\overline{a}$ 

⎠ ⎟

0 1

- Translation:  $\sqrt{}$ ⎝  $\overline{\phantom{a}}$
- Flat interface

$$
r_2 = r_1 \qquad n_1 \sin \theta_1 = n_2 \sin \theta_2 \quad \rightarrow \left( \begin{array}{cc} 1 & 0 \\ 0 & n_1/n_2 \end{array} \right) \qquad \qquad \overbrace{\qquad \qquad }^{11} \qquad \qquad \overbrace{\qquad \qquad }^{12}
$$
\n
$$
r_2' = \frac{n_1}{n_2} r_1' \qquad \qquad \text{Special case:} \qquad \rightarrow \left( \begin{array}{cc} 1 & 0 \\ 0 & 1/n \end{array} \right)
$$

 $n_1$  |  $n_2$ 

 $\blacktriangleright$ 

• Window: calculate matrix

$$
\begin{array}{c}\n\begin{pmatrix}\n\mathbf{I} & \mathbf{I} & \mathbf{I} \\
\mathbf{I} & \mathbf{I} \\
\mathbf{I}\n\end{pmatrix}\n\end{array}
$$
\n
$$
= \begin{pmatrix}\n\mathbf{I} & \mathbf{I} & \mathbf{I} \\
\mathbf{I} & \mathbf{I} \\
\mathbf{I} & \mathbf{I}\n\end{pmatrix}\n\end{array}
$$
\n
$$
= \begin{pmatrix}\n\mathbf{I} & \mathbf{I} \\
\mathbf{I} & \mathbf{I} \\
\mathbf{I}\n\end{pmatrix}\n\begin{pmatrix}\n\mathbf{I} & \mathbf{I} \\
\mathbf{I} & \mathbf{I}/n \\
\mathbf{I}\n\end{pmatrix} = \begin{pmatrix}\n\mathbf{I} & \mathbf{I}/n \\
\mathbf{I} & \mathbf{I}/n \\
\mathbf{I}\n\end{pmatrix}
$$
\n
$$
\begin{pmatrix}\n\mathbf{I} & \mathbf{I} \\
\mathbf{I} & \mathbf{I}/n \\
\mathbf{I}\n\end{pmatrix} = \begin{pmatrix}\n\mathbf{I} & \mathbf{I}/n \\
\mathbf{I} & \mathbf{I}/n \\
\mathbf{I}\n\end{pmatrix}
$$
\n
$$
\begin{pmatrix}\n\mathbf{I} & \mathbf{I} \\
\mathbf{I} & \mathbf{I}/n \\
\mathbf{I}\n\end{pmatrix} = \begin{pmatrix}\n\mathbf{I} & \mathbf{I}/n \\
\mathbf{I} & \mathbf{I}/n \\
\mathbf{I}\n\end{pmatrix}
$$
\n
$$
\begin{pmatrix}\n\mathbf{I} & \mathbf{I} \\
\mathbf{I} & \mathbf{I}/n \\
\mathbf{I}\n\end{pmatrix} = \begin{pmatrix}\n\mathbf{I} & \mathbf{I}/n \\
\mathbf{I} & \mathbf{I}/n \\
\mathbf{I}\n\end{pmatrix}
$$

### **Curved surfaces in ABCD**

• Thin lens: matrix computes transition from one side of lens to other

$$
r_{2} = r_{1}
$$
\n
$$
r_{1}' = r_{1} / p
$$
\n
$$
r_{2}' = -r_{1} / q
$$
\n
$$
\frac{1}{q} = \frac{1}{f} - \frac{1}{p} \longrightarrow r_{2}' = -r_{1} \left(\frac{1}{f} - \frac{1}{p}\right) = -\frac{r_{1}}{f} + r_{1}' \quad \text{lens}\left(\begin{array}{cc} A & B \\ C & D \end{array}\right) \longrightarrow \left(\begin{array}{cc} 1 & 0 \\ -1/f & 1 \end{array}\right)
$$

• Spherical interface: radius *R* 

$$
\rightarrow \left(\begin{array}{cc} 1 & 0 \\ \frac{n_1 - n_2}{n_2} \frac{1}{R} & \frac{n_1}{n_2} \end{array}\right)
$$

#### **3D wave propagation**   $\nabla^2 {\bf E} - \frac{n_j^2}{2}$ *c* 2  $\partial^2$ ∂*t*  $\frac{1}{2} E =$  $\partial^2$ ∂*z*  $\frac{1}{2}$ **E** +  $\nabla_{\perp}^2$  $\mathbf{E}-\frac{n(\mathbf{r})^2}{2}$  $c^2$  $\partial^2$ ∂*t*  $\frac{1}{2} E = 0$  $\nabla_{\perp}^2 = \partial_x^2 + \partial_y^2$   $\nabla_{\perp}^2$  $\frac{2}{1}$   $=$ 1 *r*  $\partial_r(r\partial_r)+$ 1 *r*  $\frac{1}{2} \partial_{\phi}^2$

- Note:
	- All linear propagation effects are included in LHS: diffraction, interference, focusing…
	- Previously, we assumed plane waves where transverse derivatives are zero.
- More general examples:
	- Gaussian beams (including high-order)
	- Waveguides
	- Arbitrary propagation
	- Can determine discrete solutions to linear equation (e.g. Gaussian modes, waveguide modes), then express fields in terms of those solutions.

### **Paraxial, slowly-varying approximations**

- Assume
	- waves are forward-propagating:  $$
	- Refractive index is isotropic

$$
\frac{\partial^2}{\partial z^2} \mathbf{A} + 2ik \frac{\partial}{\partial z} \mathbf{A} - k^2 \mathbf{A} + \nabla_{\perp}^2 \mathbf{A} + \frac{n^2 {\omega_0}^2}{c^2} \mathbf{A} = 0
$$

- Fast oscillating carrier terms cancel (blue)
- Slowly-varying envelope: compare red terms
	- $-$  Drop 2<sup>nd</sup> order deriv if  $2\pi$ λ 1 *L*  $A \gg$ 1  $\frac{1}{L^2}A$
	- This ignores:
		- Changes in z as fast as the wavlength
		- Counterpropagating waves

## **Gaussian beam solutions to wave equation**

• Without any source term, paraxial equation is

$$
2ik\frac{\partial}{\partial z}\mathbf{A} + \nabla_{\perp}^{2}\mathbf{A} = 0
$$

• Gaussian beam solutions can be written as:

$$
A(r,z) = A_0 \frac{1}{1 + i \xi} e^{-\frac{r^2}{w_0^2 (1 + i \xi)}} \qquad \xi = \frac{z}{z_R} \qquad z_R = n \frac{\pi w_0^2}{\lambda} = \frac{k w_0^2}{2}
$$
  
Rayleigh range

$$
E(r, z, t) = A_0 \frac{w_0}{w(z)} e^{i(kz - \omega t)} e^{-\frac{r^2}{w^2(z)}} e^{i\frac{kr^2}{2R(z)}} e^{-i\eta(z)}
$$

### **Standard form of Gaussian beam equations**

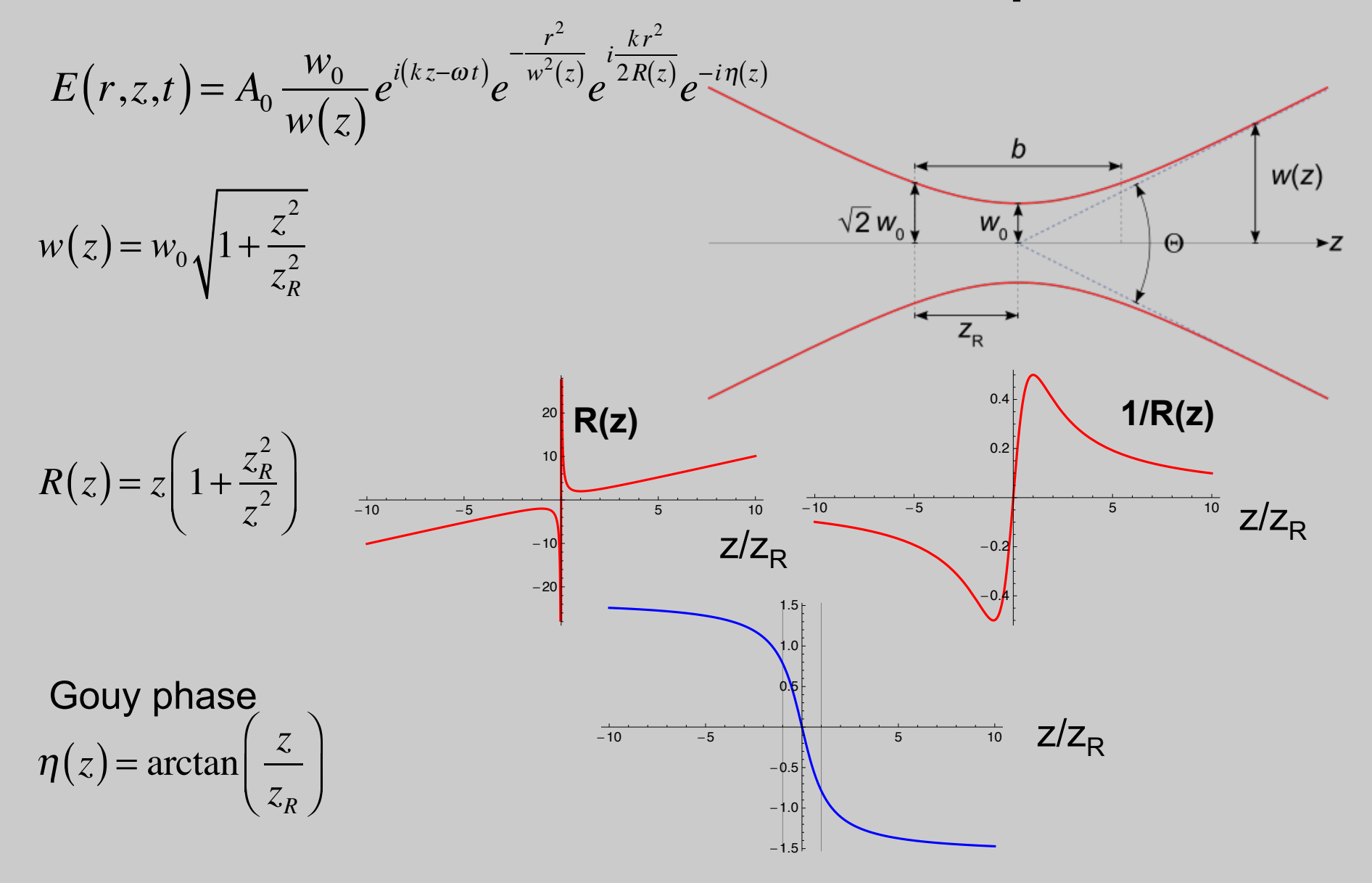

### **Complex q form for Gaussian beam**

• This combines beam size and radius of curvature into one complex parameter

– This form is used for for ABCD calculations

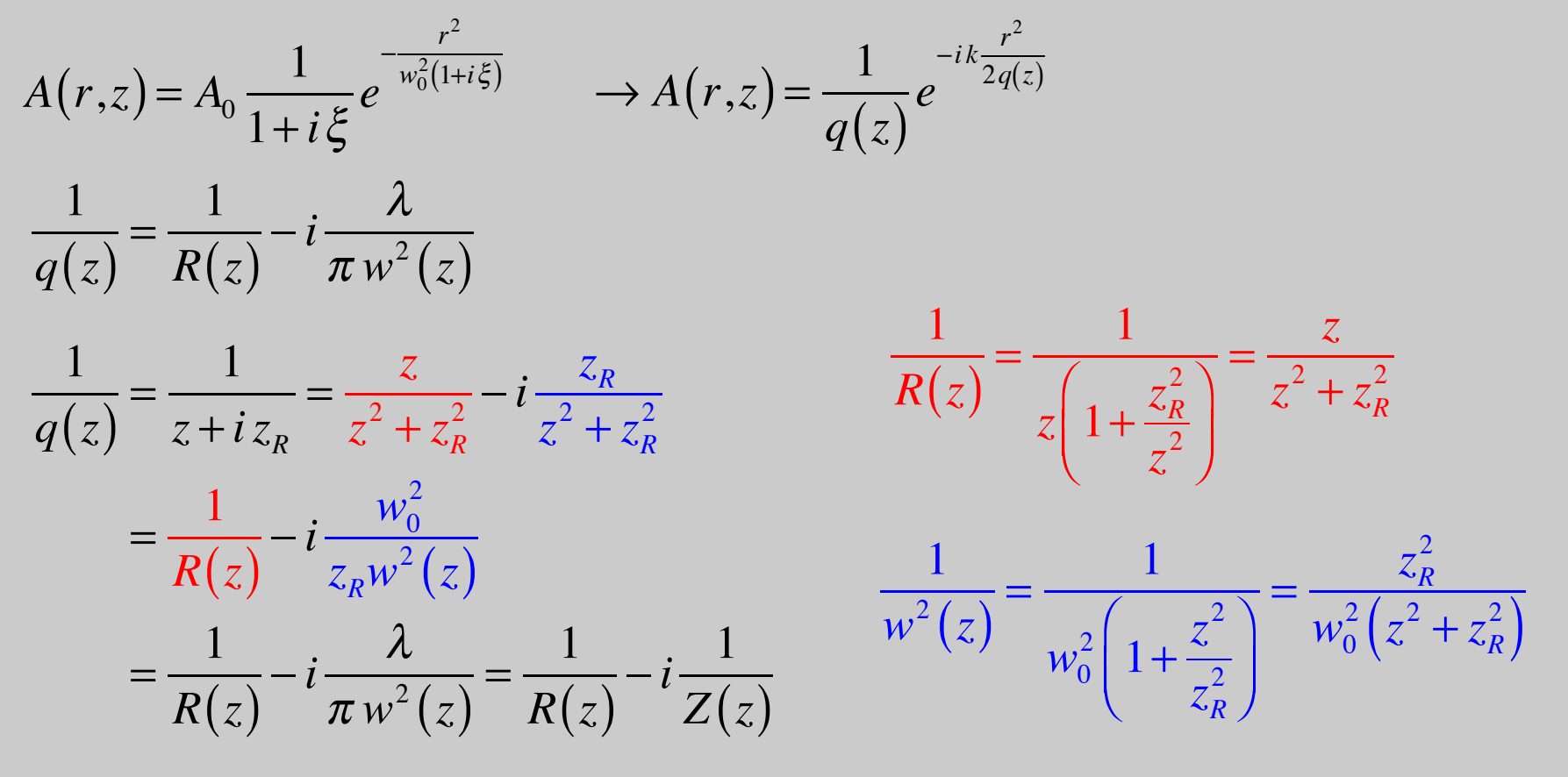

### **Complex q vs standard form**

$$
u(r,z) = \frac{1}{q(z)} e^{-ik\frac{r^2}{2q(z)}} \qquad \text{with} \quad \frac{1}{q(z)} = \frac{1}{R(z)} - i\frac{\lambda}{\pi w^2(z)}
$$

Expand exponential:

$$
\exp\left[-i k \frac{r^2}{2q(z)}\right] = \exp\left[-i k \frac{r^2}{2} \left(\frac{1}{R(z)} - i \frac{\lambda}{\pi w^2(z)}\right)\right]
$$

$$
= \exp\left[-i k \frac{r^2}{2} \frac{1}{R(z)} - i \frac{2\pi}{\lambda} \frac{r^2}{2} \left(-i \frac{\lambda}{\pi w^2(z)}\right)\right] = e^{-ik \frac{r^2}{2R(z)}} e^{-\frac{r^2}{w^2(z)}}
$$

$$
a + i b = \sqrt{a^2 + b^2} e^{i \arctan(b/a)}
$$

Expand leading inverse q:

$$
\frac{1}{q(z)} = -i \left( \frac{iz}{z^2 + z_R^2} + \frac{z_R}{z^2 + z_R^2} \right) = -i \left( \frac{\sqrt{z^2 + z_R^2}}{z^2 + z_R^2} \right) e^{i \arctan(z/z_R)}
$$
\n
$$
= -i \left( \frac{1}{z_R \sqrt{1 + z^2 / z_R^2}} \right) e^{i \arctan(z/z_R)} = \frac{w_0}{iz_R w(z)} e^{i \eta(z)}
$$

## **Difference between Siegman's complex q and standard form**

$$
u(r,z) = \frac{1}{q(z)} e^{-ik\frac{r^2}{2q(z)}} = \frac{1}{iz_R} \frac{w_0}{w(z)} e^{i\eta(z)} e^{-ik\frac{r^2}{2R(z)}} e^{-\frac{r^2}{w^2(z)}}
$$

$$
E(r,z,t) = A_0 \frac{w_0}{w(z)} e^{i(kz-\omega t)} e^{-\frac{r^2}{w^2(z)}} e^{i\frac{kr^2}{2R(z)}} e^{-i\eta(z)}
$$

- Siegman's form for the complex q is used almost everywhere for the ABCD calculations.
- He uses the exp<sup>[+</sup> I w t] convention, which accounts for the sign difference in the complex exponentials.
- With exp[-I w t] convention, define q as:

$$
\frac{1}{q(z)} = \frac{1}{R(z)} + i \frac{\lambda}{\pi w^2(z)} = \frac{1}{z - iz_R}
$$

### **Compare Boyd's form to standard:**

• Boyd's complex form is consistent with standard Gaussian beam form

$$
A(r,z) = A_0 \frac{1}{1+i\xi} e^{-\frac{r^2}{w_0^2(1+i\xi)}} = A_0 \frac{1}{1+i z / z_R} e^{-\frac{r^2}{w_0^2(1+i z / z_R)}}
$$

$$
\frac{1}{1+i\zeta} = \frac{1}{1+i z / z_R} = \frac{z_R}{z_R + i z} = \frac{-i z_R}{z - i z_R} = \frac{-i z_R}{q(z)}
$$

$$
A(r,z) = A_0(-iz_R)\frac{1}{q(z)}e^{+\frac{iz_Rr^2}{w_0^2q(z)}} = -iz_RA_0\frac{1}{q(z)}e^{+\frac{ikr^2}{2q(z)}}
$$